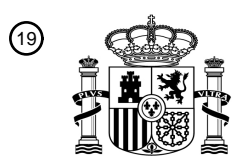

OFICINA ESPAÑOLA DE PATENTES Y MARCAS

ESPAÑA

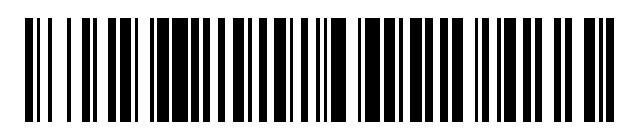

<sup>11</sup> **2 424 920** Número de publicación:

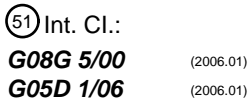

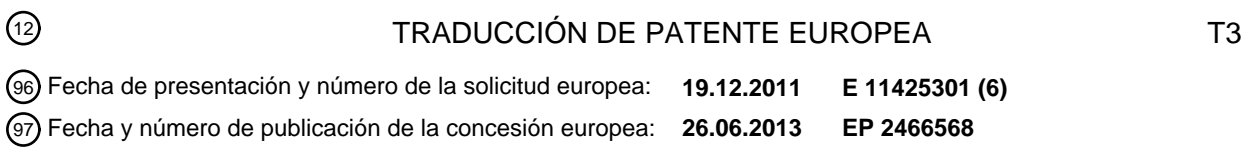

#### **Método rápido de predicción de la trayectoria vertical para la gestión de tráfico aéreo, y** 54 Título: **sistema ATM pertinente**

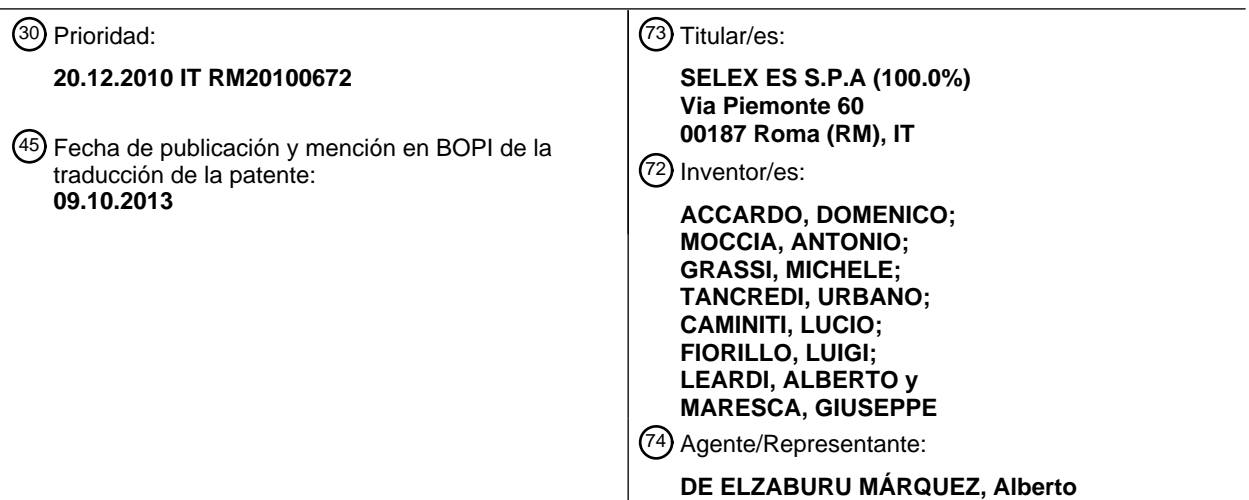

۰

Aviso: En el plazo de nueve meses a contar desde la fecha de publicación en el Boletín europeo de patentes, de la mención de concesión de la patente europea, cualquier persona podrá oponerse ante la Oficina Europea de Patentes a la patente concedida. La oposición deberá formularse por escrito y estar motivada; sólo se considerará como formulada una vez que se haya realizado el pago de la tasa de oposición (art. 99.1 del Convenio sobre concesión de Patentes Europeas).

#### **DESCRIPCIÓN**

Método rápido de predicción de la trayectoria vertical para la gestión de tráfico aéreo, y sistema ATM pertinente

La presente invención se refiere a un método rápido de predicción de la trayectoria vertical para la gestión de tráfico aéreo (ATM, air traffic management), y a un sistema ATM pertinente.

5 En mayor detalle, la presente invención se refiere a un método que es capaz de calcular la trayectoria vertical de una aeronave, integrando de manera adecuada soluciones numéricas y soluciones analíticas para algunas fases de vuelo, de manera rápida y computacionalmente efectiva. La presente invención se refiere además a un sistema ATM que implementa el método de la invención.

Los sistemas ATM están actualmente dando soporte a los vuelos. Sin embargo, el tráfico internacional relevante 10 está aumentando rápidamente [4, 5] y se percibe la necesidad de sistemas ATM que soporten un número de vuelos mucho mayor al que soportan los sistemas operativos actuales.

Por lo tanto, el nivel de automatización de los procesos ATM debe aumentarse para satisfacer este requisito. El número de aeronaves que está previsto vuelen en el espacio aéreo de la siguiente generación requiere un número de controladores humanos no realista [6]. Como consecuencia, los controladores de software sustituirán a los 15 humanos en la función principal, tal como la resolución de conflictos.

Existen varias herramientas en desarrollo para soportar la implementación de controladores de software seguros. De hecho, algunas funciones requieren ejecutar algoritmos complejos con una carga computacional pesada. Además, puesto que se requiere una solución en tiempo real, estos algoritmos deberán ser adecuados para asegurar la emisión de una solución en un tiempo breve. En particular, deben evitarse los bucles incontrolados, puesto que 20 impiden que el sistema cumpla el requisito de determinación temporal.

Una clase importante de herramientas necesarias para la gestión futura del espacio aéreo son los sistemas de resolución de conflictos [4, 5]. Estos requieren estar soportados mediante algoritmos precisos de predicción de trayectorias para generar soluciones realistas para congestiones aéreas detectadas. En los últimos años, se han desarrollado varias herramientas para proporcionar predicción eficaz de trayectorias [7-11].

- 25 Los aspectos principales relativos a la realización de una herramienta de predicción de trayectorias adecuada son:
	- i. La herramienta debe ser capaz de soportar resolución de conflictos en tiempo real, es decir, miles de ejecuciones realizadas en unos pocos segundos;
- ii. La herramienta debe basarse en el conocimiento de parámetros incluidos en una base de datos de aeronaves que abarca todo el tráfico gestionado y que se actualiza en cuanto se introduce en el mercado 30 un número no despreciable de nuevos modelos de aeronaves.

Para garantizar que se satisface la condición i), el motor de cálculo de predicción de trayectorias debe ser reducido de manera que lleve a cabo el mínimo número de cálculos necesarios para generar una solución.

En relación con la condición ii), la base de datos estándar mundial que se ha seleccionado como referencia en la mayoría de las herramientas ATM que se han desarrollado en los últimos años es BADA™, desarrollada por 35 Boeing™ Europe para EUROCONTROL™. La versión 3.6 incluía todos los parámetros necesarios para integrar velocidades y altitud de aeronaves con una cobertura del 99% de todas las aeronaves en funcionamiento en Europa hasta el año 2006, y la mayor parte de los tipos de aeronaves en funcionamiento en el resto del mundo [11].

Los siguientes artículos están relacionados con el mismo campo de automatización de sistemas ATM:

- Slattery, R. y Zhao, Y., "Trajectory Synthesis for Air Traffic Automation," AIAA Journal of Guidance, Control, and 40 Dynamics, volumen 20, número 2, marzo-abril de 1997, páginas 232 a 238;
	- Swenson, H. N., Hoang, T., Engelland, S., Vincent, D., Sanders, T., Sanford, B., Heere, K., "Design and Operational Evaluation of the Traffic Management Advisor at the Fort Worth Air Route Traffic Control Center," 1st USA/Europe Air Traffic Management Research and Development Seminar, Saclay, Francia, junio de 1997;
- Glover, W. y Lygeros, J., "A Stochastic Hybrid model for Air Traffic Control Simulation" in Hybrid Systems : 45 Computation and Control, ser. LNCS, R. Alur y G. Pappas, Eds., Springer Verlag, 2004, páginas 372 a 386;
	- Marco Porretta, Marie-Dominique Dupuy, Wolfgang Schuster, Arnab Majumdar y Washington Ochieng, "Performance Evaluation of a Novel 4D Trajectory Prediction Model for Civil Aircraft", The Journal of Navigation, volumen 61, 2008, páginas 393 a 420.

Cabe destacar que ninguno de los artículos anteriores informa sobre una implementación en tiempo real de 50 predicción de trayectorias para la automatización de la forma actual del sistema de gestión de tráfico aéreo.

El documento de patente W02007072028 da a conocer un predictor de trayectorias que se implementa en el centro de control. Este predictor tiene en cuenta la masa variable de la aeronave durante el vuelo, cuando predice la velocidad de ascenso.

El objetivo de la presente invención es dar a conocer un método de predicción de la trayectoria vertical para la 5 gestión del tráfico aéreo, que resuelva los problemas y supere las dificultades de la técnica anterior.

Es un objetivo específico de la presente invención un sistema para la gestión del tráfico aéreo que implemente el método objeto de la invención.

Forma parte de la materia de la presente invención un método para la predicción de la trayectoria vertical de aeronaves, en particular para la gestión del tráfico aéreo, que comprende los siguientes módulos de cálculo de 10 vuelo: despegue; ascenso; crucero; descenso; y aterrizaje, correspondientes a las fases relevantes del vuelo, caracterizado por que:

 el cálculo de la trayectoria predicha de la aeronave se realiza utilizando un ordenador que utiliza las siguientes ecuaciones del modelo de energía total (TEM, total energy model):

$$
VRCD = \frac{(T - D)}{mg}TAS\ ESF\{M\}
$$

$$
m\frac{dTAS}{dt} = (T - D) - mg\frac{VRCD}{TAS} = (T - D)(1 - ESF\{M\})
$$

$$
\boldsymbol{15}
$$

$$
\frac{dh}{dt} = TAS\sin\gamma
$$

 $\dot{m} = -f$ 

resuelto para VRCD, TAS, y m; donde VRCD es la velocidad vertical de ascenso o descenso; TAS es la velocidad verdadera, ESF es el factor de reparto de la energía, T es el empuje y D es la resistencia, m es la 20 masa de la aeronave modelada como una masa puntual, {M} es el número de Mach que depende de la TAS y de la temperatura y la altitud, g es la aceleración de la gravedad y f es el consumo de combustible, y γ es el ángulo de la trayectoria de vuelo;

 el cálculo de la trayectoria predicha de la aeronave para la fase de crucero, en el que la única variable es la masa, se realiza utilizando la siguiente solución analítica a dichas ecuaciones TEM:

$$
t - t_0 = \frac{dist}{TAS} = \sqrt{\frac{1}{k_9 \cdot k_{10}} \cdot \left[ \tan^{-1} \left( \sqrt{\frac{k_{10}}{k_9}} \cdot m_{fin} \right) - \tan^{-1} \left( \sqrt{\frac{k_{10}}{k_9}} \cdot m_{in} \right) \right]}
$$

25

Resuelta para la masa m<sub>fin</sub> al final de la fase de crucero, como función de la masa inicial m<sub>in</sub>, y donde t es el tiempo de vuelo transcurrido, y k<sub>9</sub> y k<sub>10</sub> son términos constantes predefinidos en función de la aeronave individual.

Preferentemente, según la invención, para la fase de despegue, que se divide en las fases de rodadura en tierra, 30 transición y ascenso inicial, el cálculo de la trayectoria predicha de la aeronave se lleva a cabo utilizando las siguientes soluciones analíticas a dichas ecuaciones TEM:

$$
t_{TR} = t_{LO} + \frac{R_{TR}}{V_{LO}} \gamma_{TR} \ ; \ x(t_{TR}) = x_{TR} \ ; \ h(t_{TR}) = h_{TR} \ ; \ V(t_{TR}) = V_{LO} = 1.2 \cdot (V_{stall})_{TO}
$$

$$
\frac{dx}{dt} = V \sqrt{1 - \frac{(T - D)^2}{W^2} E S F^2 \cdot C_{\text{pow,red}}^2}
$$

que se resuelven para la distancia recorrida en tierra x, donde  $t_{TR}$  es el tiempo de la fase de transición,  $t_{LO}$  es el tiempo exacto de despegue,  $x_{TR}$ , la distancia recorrida en t<sub>TR</sub>,  $y_{TR}$  el ángulo recorrido durante la transición, V<sub>LO</sub> es la TAS en el despegue, h es la altitud, h<sub>TR</sub> la altitud en t<sub>TR</sub>, V es la TAS actual, (V<sub>stall</sub>)<sub>TO</sub> es la velocidad de pérdida de la 5 aeronave con el tren desplegado, W es el peso de la aeronave, y C<sub>pow,red</sub> es el coeficiente de reducción de potencia predefinido.

Preferentemente según la invención, para la fase de aterrizaje, el cálculo de la trayectoria predicha de la aeronave lleva a cabo utilizando las siguientes soluciones analíticas:

$$
V_C = \frac{(h - h_o)V_{CA, screen} + (h_{screen} - h)V_{Co}}{h_{screen} - h_o}
$$

10 para la aproximación de planeo, y

$$
\frac{dh}{dt} = V_{\text{flare}} \sin \gamma
$$

para el enderezamiento, donde h es la altitud,  $h_0$  es la altitud para el comienzo de la aproximación de planeo, hscreen es la altitud de decisión, V<sub>CA,screen</sub> es la velocidad del viento calculada (CAS, calculated air speed) a alcanzar en  $h_{screen}$ , V<sub>C0</sub> es la velocidad CAS en  $h_0$ , V<sub>C</sub> es la velocidad CAS en h; V<sub>flare</sub> es la velocidad de CAS durante el 15 enderezamiento y γ es la pendiente de la trayectoria vertical durante el enderezamiento.

Preferentemente, de acuerdo con la invención, las ecuaciones TEM se resuelven:

- cada vez que se requiere o se modifica un plan de vuelo, en particular antes de la fase de despegue de la aeronave,
- cada vez, dentro de un plan de vuelo fijado, que la diferencia entre la posición real de la aeronave, dada 20 mediante una detección por radar, y la posición predicha es mayor que un umbral predefinido.

Preferentemente, según la invención, la integración de las ecuaciones TEM para el cálculo de la trayectoria predicha se realiza utilizando un par de pasos de integración máximos para velocidad y altura, con el fin de abordar la mínima carga computacional a un nivel de precisión aceptable, determinándose dicho par de pasos de integración máximos mediante la realización de las etapas siguientes:

- 25 Realizar simulaciones, de acuerdo con dichas ecuaciones TEM, de las fases de ascenso, descenso y crucero para un conjunto uniformemente distribuido de pares de pasos de velocidad y altura que varían desde un par de valores mínimos hasta un par de valores máximos;
	- Asumir el par de valores mínimos como el par de valores más precisos;
- Para cada simulación, que comprende las fases de ascenso, descenso y crucero, realizar gráficos de 30 contornos que informan del error RMS porcentual de cada par de pasos de velocidad y altura, con respecto a dicho par de valores mínimos;
	- Elegir el par óptimo de pasos, como el par que representa aquel punto que tiene un error menor que un valor umbral predefinido y es a la vez el más distante respecto de dicho par de valores mínimos.

Preferentemente, de acuerdo con la invención, para todas las fases de vuelo excepto crucero, las ecuaciones TEM 35 son integradas y, para cualquier etapa de integración i-ésima, siendo i un entero positivo:

- se comprueba que el estado de funcionamiento calculado está dentro de un PS objetivo predefinido, que se compone de una CAS objetivo y una altitud h objetivo, calculado en base a una envolvente de vuelo predefinida;
- si el estado de funcionamiento calculado está fuera de la envolvente de vuelo, llevar a cabo las siguientes etapas:

- sustituir dicho estado de funcionamiento calculado con un estado de funcionamiento corregido que es más próximo a los límites de la envolvente de vuelo y al cual se añade una distancia de margen de seguridad respecto de dichos límites, para evitar que en el cálculo subsiguiente se salga de la envolvente de vuelo;
- pasar a la etapa i+1-ésima de integración comenzando con el estado de funcionamiento corregido, es decir 5 con la CAS y la altitud h corregidas.

Preferentemente, según la invención, el efecto del viento se tiene en cuenta añadiendo las siguientes ecuaciones a las mencionadas ecuaciones TEM:

$$
GS_{Lang} = WS_{Long} + \sqrt[2]{TAS^2 - WS^2_{lat} - VRCD^2}
$$

$$
\psi = \beta - \arctg \left( \frac{-WS_{Lat}}{TAS_{Long}} \right) = \beta - \arctg \left( \frac{-WS_{Lon}}{GS_{Long} - WS_{Long}} \right) =
$$

$$
= \beta - \arctg \left( \frac{-WS_{Lat}}{\sqrt[3]{TAS^2 - WS_{Laf}^2 - VRCD^2}} \right)
$$

10 y resolviendo para GS<sub>Long</sub>, que es el componente horizontal de la velocidad de la aeronave respecto al suelo, y para ψ, que es el ángulo de dirección, donde WSLong es la velocidad horizontal del viento, WSLat es la componente lateral de la velocidad del viento, y beta es el ángulo de marcha.

Los resultados obtenidos resolviendo dichas ecuaciones pueden mostrarse gráficamente.

- Es materia específica de la presente invención un sistema para la gestión del tráfico aéreo, que comprende una 15 unidad de elaboración electrónica para el cálculo de la trayectoria predicha y un controlador del vuelo que proporciona a dicha unidad de elaboración electrónica órdenes en lenguaje natural para la trayectoria que la aeronave debe seguir, caracterizado por que dicha unidad de elaboración electrónica ejecuta una traducción de las órdenes en lenguaje natural a valores numéricos de entrada, y por que dicha elaboración electrónica ejecuta el cálculo del método objeto de la presente invención.
- 20 Es materia específica de la presente invención una unidad de elaboración electrónica, caracterizada por que comprende medios de código que ejecutan, cuando son ejecutados, el método objeto de la presente invención.

Es materia específica de la presente invención un programa informático, caracterizado por que comprende medios de código adecuados para ejecutar, cuando funcionan en una unidad electrónica de elaboración, el cálculo acorde con el método objeto de la presente invención.

25 Es materia específica de la presente invención un medio de memoria, legible por ordenador, que almacena un programa, caracterizado por que el programa es el programa informático objeto de la presente invención.

Es materia específica de la presente invención un método acorde con la materia de la invención, en el que se visualizan gráficamente los resultados de las soluciones a las ecuaciones mencionadas.

Es materia específica de la presente invención un método acorde con la materia de la invención en el que los 30 resultados obtenidos se utilizan en el control del tráfico aéreo.

A continuación se describirá la presente invención, con propósitos ilustrativos pero no limitativos, de acuerdo con sus realizaciones preferidas, haciendo referencia específica a las figuras de los dibujos adjuntos, en las que:

- la figura 1 muestra un diagrama de flujo general del método acorde con la invención;
- la figura 2 muestra un diagrama de flujo de la rutina "computeTEM" del método acorde con la invención;
- 35 la figura 3 muestra un diagrama de flujo para la etapa de inicialización del método acorde con la invención;
	- la figura 4 muestra un diagrama de flujo para el método acorde con la invención aplicado a una fase de ascenso/descenso acelerado;
	- la figura 5 muestra un diagrama de flujo para el método acorde con la invención aplicado a una fase de crucero acelerado;

- la figura 6 muestra un diagrama de flujo para el método acorde con la invención, aplicado a cambios del nivel realizados a TAS constante;
- la figura 7 muestra una representación esquemática de la fase de aterrizaje de una aeronave ([en base a la referencia 2]);
- 5 la figura 8 muestra una lógica de simulación de aterrizaje según la técnica y los estándares conocidos;
	- la figura 9 muestra una representación esquemática de la fase de despeque (en base a [2]):
	- la figura 10 muestra una lógica de simulación de despegue según la técnica y los estándares conocidos;
- la figura 11 muestra un gráfico de contornos resultante de una simulación habitual ejecutada en pasos de TAS y altitud (las barras de color indican el error porcentual con respecto al paso mínimo (1m, 1m/s)), según la 10 invención;
	- la figura 12 muestra una lógica de reasignación del estado de funcionamiento objetivo, acorde con la invención;
	- la figura 13 muestra márgenes de velocidad al nivel objetivo, según la invención;
	- la figura 14 muestra una definición de márgenes del estado de funcionamiento, según la invención;
- la figura 15 muestra un diagrama de marcha frente a dirección, según la técnica conocida y los estándares 15 (ICAO);
	- la figura 16 muestra un esquema de definición de las fuerzas que actúan sobre un aeroplano [4], según la técnica conocida y los estándares;
	- la figura 17 muestra una representación cinemática de la fase de enderezamiento en el aterrizaje [4] de una aeronave;
- 20 la figura 18 muestra una representación esquemática de la fase de transición a ascenso [4] de una aeronave;
	- la figura 19 muestra una representación esquemática de la geometría de la fase de transición a ascenso [4] de una aeronave;
	- la figura 20 muestra una representación esquemática de un sistema de control del tráfico aéreo según la invención, en la que se implementa y utiliza el flujo de información de la presente invención.
- 25 La herramienta acorde con la invención fue desarrollada en el marco del proyecto SESAR fundado por la Unión Europea [5].

En lo que sigue, el método acorde con la invención se denominará asimismo "algoritmo de predicción de la trayectoria vertical" (VTPA, "Vertical Trajectory Prediction Algorithm"). Ha sido desarrollado para predecir el perfil de altitud de la trayectoria de una aeronave durante una misión habitual, en el marco de un sistema de procesamiento 30 de datos de vuelo (e-FDP, enhanced-Flight Data Processing) mejorado, es decir una herramienta integrada para soportar las actividades de los principales centros de control europeo de gestión de tráfico aéreo (ATM). El perfil de altimetría mencionado anteriormente podría combinarse con un perfil de trayectorias geodésicas para permitir una predicción de trayectorias completa.

El objetivo principal de la realización del algoritmo es generar un perfil realista de la trayectoria vertical para cada 35 modo operativo ordenado mediante los controladores del tráfico aéreo. La lista de todos los modos operativos implementados se indica en la sección siguiente.

El perfil de la trayectoria vertical se definió mediante una serie temporal de una colección de datos que se denominó estado de funcionamiento (PS, performance status). Este tipo de información se determinó estimando los términos siguientes para cada instante de la secuencia temporal:

- 40 1. Masa del aeronave (m) [toneladas];
	- 2. Tiempo de paso estimado (ETO o t)  $[10^{-7}$ s];
	- 3. Nivel de paso estimado (ELO o h) [pies];
	- 4. Velocidad verdadera (TAS) [nudos];
	- 5. Velocidad respecto al suelo (GS) [nudos];
- 45 6. Velocidad vertical de ascenso o descenso (VRCD o ROCD) [pies];
	- 7. Distancia recorrida  $d_{\text{travel}}$  [NMi];

- 8. Temperatura en tierra (GT) [°C];
- 9. Aceleración normal [g];
- 10. Aceleración longitudinal [g];
- 11. Dirección de la aeronave ψ (°).
- 5 Además, había que producir una solución para cada tipo de maniobra que podía ser ordenada mediante los controladores del tráfico aéreo durante un vuelo. Algunos límites del proyecto fueron asignados al sistema de manera que éste fuera adecuado para el funcionamiento en tiempo real de rutinas de resolución de conflictos. Éste debe ser capaz de realizar un seguimiento preciso del estado de funcionamiento de las aeronaves durante todas las fases típicas del vuelo en aeronaves de transporte, tales como despegue, ascenso, crucero, descenso y aterrizaje. 10 La dinámica de las aeronaves se determinó utilizando el modelo de energía total (TEM), que se reveló como un modelo eficiente de masa puntual [1]. Los parámetros de configuración del aeronave incluyeron la base de datos
	- denominada Base of Aircraft Data™ (BADA) v.3.1 [1]. Esta base de datos fue realizada por EUROCONTROL™.

La figura 1 presenta el diagrama de flujo principal del algoritmo VTPA.

#### **Características principales del algoritmo**

15 Modos de funcionamiento

Se proporcionan diversos modos de funcionamiento para la algoritmo VTPA, tales como:

- 1. Modo de despegue. Este modo genera una serie temporal del PS para un despegue de una aeronave;
- 2. Modo de aterrizaje. Este modo genera una serie temporal del PS para un aterrizaje de una aeronave;
- 3. Modo de alcanzar una velocidad. Este modo genera una serie temporal del PS para un segmento de vuelo de 20 conmutación de velocidad y nivel de una aeronave;
	- 4. Modo de alcanzar un nivel. Este modo genera una serie temporal del PS para un segmento del vuelo de conmutación de nivel, de una aeronave;
	- 5. Modo de mantenimiento de estado. Este modo genera una serie temporal del PS para un segmento de vuelo de crucero estacionario.
- 25 6. Modo de reasignación del estado de funcionamiento. Este modo reasigna el PS final según se especifica en los modos 3 y 4 si, después de la integración numérica, se determina un PS fuera de la envolvente de vuelo actual.
	- 7. Modos de estado de funcionamiento y de márgenes de funcionamiento. Estos dos modos calculan los márgenes de velocidad y altitud del estado de funcionamiento actual con respecto a la envolvente de vuelo actual.

Parámetros de entrada

- 30 El estado de funcionamiento inicial se compone de los términos siguientes:
	- 1. Masa inicial;
	- 2. ETO inicial;
	- 3. ELO inicial;
	- 4. TAS inicial;
- 35 5. Velocidad respecto al suelo inicial;
	- 6. VRCD inicial;
	- 7. Distancia recorrida inicial;
	- 8. Temperatura en tierra inicial;
	- 9. Aceleración normal inicial;
- 40 10. Aceleración longitudinal inicial;
	- 11. Dirección inicial.

Dependiendo del modo de funcionamiento, pueden introducirse asimismo los términos siguientes:

- 1. Nivel a alcanzar htarget [pies], es decir, el nivel que debe alcanzarse al término del segmento de la misión (modos 1 a 4);
- 2. TAS a alcanzar TAS<sub>target</sub> [nudos], es decir, la TAS que debe alcanzarse al término del segmento de la misión (modo 3);
- 5 3. Distancia a alcanzar d<sub>target</sub>. Esta distancia se utiliza para KeepAState, es decir, modo crucero. d<sub>target</sub> es la distancia cubierta durante el segmento de vuelo en crucero (modo 5);
	- 4. Máxima distancia para alcanzar un nivel d<sub>lev</sub> [NMi], es decir, la distancia máxima que puede recorrerse antes de alcanzar un nivel (modos 1 a 4);
- 5. Máxima distancia para alcanzar una TAS  $d_{TAS}$  [NMi], es decir, la distancia máxima que puede recorrerse antes 10 de alcanzar un valor establecido de TAS (modo 3);
	- 6. Modulación del funcionamiento. Es un indicador. Si es cierto, entonces deberá llevarse a cabo la configuración de empuje mínimo, medio y máximo para alcanzar los límites. Si es falso, debe llevarse a cabo solamente la configuración de empuje mínimo (modos 1, 3, 4);
- 7. Posición de la aeronave. Es un conjunto de datos que contienen información sobre valores locales de 15 condiciones ambientales, es decir temperatura y viento al nivel del mar, para valores dados de distancia recorrida (todos los modos).

#### Parámetros de salida

- 1. Serie temporal del estado de funcionamiento;
- 2. Estados límite para nivel y/o TAS finales:
- 20 a. Mínimo si el valor final se alcanza con combinación de empuje/ESF económica;
	- b. Medio si el valor final se alcanza con combinación de empuje/ESF nominal;
	- c. Máximo si el valor final se alcanza con combinación de empuje/ESF máxima.
	- 3. Índices límite alcanzados, es decir los índices de matriz en la matriz de PS donde se alcanzan nivel/TAS finales.

#### Datos externos

25 Los datos externos utilizados como datos de la aeronave se toman de la base de datos BADA™, que es proporcionada por EUROCONTROL™. Ésta contiene información global de aeronaves, tal como aceleración longitudinal máxima aceptada, y valores individuales de parámetros de aeronaves, tales como la envergadura. Como característica de la técnica anterior, se actualiza constantemente para contener parámetros de todas las aeronaves actualmente en vuelo.

#### 30 Requisitos

Esta sección describe los requisitos iniciales para el método o "herramienta" acorde con la invención. La lógica subyacente para la definición de requisitos estuvo dirigida por una serie de cuestiones, tales como:

- i. Las rutinas de la herramienta deben ser capaces de soportar funcionamiento en tiempo real de un sistema de gestión ATM;
- 35 ii. La herramienta debe hacer uso de bases de datos de funcionamiento de aeronaves ampliamente utilizadas, de manera que pueda actualizarse fácilmente cuando se introducen aeronaves nuevas en el espacio aéreo;
	- iii. La herramienta debe ser capaz de estimar el estado de funcionamiento de la aeronave para todas las fases de vuelo típicas, con precisión adecuada en todos los términos;
- iv. La herramienta debe ser capaz de determinar hasta tres soluciones para cada llamada a los modos alcanzar 40 una velocidad, alcanzar un nivel y despegue. Estas soluciones son etiquetadas como mínima, media y máxima y deben ser relevantes para tres niveles diferentes para los valores de empuje y factor de reparto de la energía (ESF). Este último se define como la relación entre la energía dedicada a ascenso/descenso respecto a la energía requerida para mantener el nivel.

#### Arquitectura de software de TEM

45 El objetivo de la herramienta acorde con la invención fue determinar para la aeronave una serie temporal de estados de funcionamiento relevantes para el perfil vertical de la trayectoria de una aeronave. La serie temporal calculada puede determinarse una vez que ha sido asignado un estado inicial y un perfil de empuje específico. Tal como se indicado en la sección anterior, el modelo dinámico principal seleccionado fue TEM<sup>10</sup>, que fue un modelo de aeronave de masa puntual representado mediante el siguiente conjunto de ecuaciones:

$$
VRCD = \frac{(T - D)}{mg}TAS\ ESF\{M\}
$$
  
\n
$$
m\frac{dTAS}{dt} = (T - D) - mg\ \frac{VRCD}{TAS} = (T - D)(1 - ESF\{M\})
$$
  
\n
$$
\dot{m} = -f
$$
  
\n
$$
\frac{dh}{dt} = TAS\sin\gamma
$$
\n(3.1)

- Solucionadas para VRCD, TAS, m; VRCD es la velocidad vertical de ascenso o descenso; TAS es la velocidad 5 verdadera, ESF es el factor de reparto de la energía, T es el empuje y D la resistencia, m esta masa de la aeronave modelada como una masa puntual, {M} es el número de Mach que puede calcularse como una función de la TAS y la temperatura, g es la aceleración de la gravedad, f es el consumo de combustible y γ es el ángulo de la trayectoria de vuelo.
- El término ESF es el factor de reparto de la energía, que explica la altitud de la aeronave en el marco de referencia 10 del eje de la velocidad aerodinámica, que puede expresarse como una función del número de Mach {M} [1].

De acuerdo con la invención, las rutinas TEM se organizan en una arquitectura de software que se compone de tres tipos de rutinas, tales como:

- 1. Rutinas para el preprocesamiento de la base de datos de aeronaves,
- 2. Rutinas de predicción de trayectoria en tiempo real;
- 15 3. Rutinas para verificar resultados.

Puesto que la base de datos BADA [1] está compilada en el formato de texto ASCII, el primer tipo de rutinas han sido desarrolladas para hacer sus datos disponibles para rutinas de tiempo real. Además, todos los datos que son constantes para rutinas en tiempo real y que pueden obtenerse a partir de la base de datos BADA o de otras referencias fueron inicializados utilizando estas rutinas.

- 20 La consecución de los requisitos asignados de predicción de trayectorias se lleva a cabo mediante el segundo tipo de rutinas. Una rutina principal implementa la forma general del algoritmo que soporta servicios de predicción de trayectoria. Una serie de subrutinas realizan tareas especializadas, tales como:
	- 1. Inicialización de parámetros;
	- 2. Comprobación de violación de límites de la envolvente de vuelo;
- 25 3. Realización de etapas de predicción de trayectoria, es decir, determinación de resistencia y empuje aerodinámicos.

Finalmente, se desarrolló mediante la invención una rutina para funcionamientos del algoritmo de pruebas en cadena. La prueba en cadena fue necesaria para la determinación de la precisión y para evitar regresión del comportamiento durante la depuración.

30 Rutinas de preprocesamiento

Han sido inicializadas dos estructuras de base de datos principales (importadas en la herramienta del método de la invención) para su utilización para el algoritmo de predicción de trayectorias:

- 1. Una estructura denominada "BADA" mediante la invención, que contiene exclusivamente la totalidad de los datos contenidos en la base de datos de BADA™ desarrollada por EUROCONTROL™. Ésta, está dividida en 35 tres subestructuras mediante el propio EUROCONTROL™, a saber:
	- a. Una subestructura denominada "OPF", que contiene todos los datos que son relevantes para una aeronave específica. Por supuesto, "BADA" contiene una "OPF" para cada aeronave incluida en la base de datos;
- b. Una subestructura denominada "APF" que contiene todos los datos que son relevantes para los 40 procedimientos de aerolíneas para una única aeronave;

- c. Una subestructura denominada "GPF" que contiene todos los parámetros constantes que son comunes a todas las aeronaves.
- 2. Una estructura denominada "TEM" que contiene todos los datos que pueden derivarse a partir de la base de datos BADA™ pero que son constantes para el algoritmo de predicción de trayectorias. Ésta puede dividirse en 5 tres subestructuras, tales como:
	- a. Una estructura denominada "conversiones" que contiene todos los factores de conversión entre las diferentes unidades de medida adoptadas en el algoritmo de predicción de trayectorias;
	- b. Una subestructura denominada "global" que contiene parámetros globales, tal como la TAS máxima permitida en vuelo;
- 10 c. Una subestructura denominada "aeronave" que contiene parámetros específicos para cada aeronave.

Rutinas de predicción de trayectorias en tiempo real

Esta sección presenta diagramas de flujo para todos los componentes de rutinas VTPA. Los nombres de las rutinas están destacados en color rojo en las figuras. La rutina principal que lleva a cabo la forma general de la rutinas de predicción de trayectorias se denomina "computeTEM". Está organizada siguiendo el esquema presentado en la 15 figura 2. El algoritmo general es capaz de estimar todos los términos requeridos para VTPA tal como se ha descrito

- anteriormente, tal como:
	- 1. Determinación del estado de funcionamiento final y parcial para ascenso/descenso acelerado (modo Alcanzar una velocidad);
- 2. Determinación del estado de funcionamiento final y parcial para crucero acelerado (modo Alcanzar una 20 velocidad);
	- 3. Determinación del estado de funcionamiento final y parcial para ascenso/descenso con TAS constante (modo Alcanzar un nivel);
	- 4. Determinación del estado de funcionamiento final y parcial para crucero a TAS constante (modo Mantener un estado);
- 25 5. Determinación del estado de funcionamiento final y parcial para el despegue (modo Despegue);
	- 6. Determinación del estado de funcionamiento final y parcial para el aterrizaje (modo Aterrizaje).

Los modos 5 y 6 son necesarios puesto que la base de datos BADA no contiene parámetros para permitir la integración dinámica durante el despegue y el aterrizaje. Por esta razón, se adopta un modelo puramente cinemático para llevar a cabo estimaciones de PS cuando el nivel de la aeronave está por debajo de 3000 pies con respecto a 30 la pista de despegue/aterrizaje. Este modelo se describirá a continuación.

Inicialización

El bloque de inicialización tiene dos finalidades principales:

- 1. La inicialización de parámetros utilizados para la integración;
- 2. La realización de una comprobación en la consistencia de valores de entrada.
- 35 En la figura tres se presenta el diagrama de flujo pertinente.

#### Descripción del bloque TEMInit

Este bloque lleva a cabo la inicialización de parámetros de integración tales como la masa, TAS, ELO, ETO, d<sub>travel</sub>, y VRCD. Estos se igualan al PS de entrada salvo que la TAS inicial o final esté configurada a 0 (condiciones de despegue o aterrizaje). En estos últimos casos, las TAS inicial y final se igualan a la TAS mínima durante el 40 despegue o el aterrizaje, es decir la obtenida mediante BADA™. Cuando se realiza esta corrección, asimismo la altitud inicial/final se configura a 3000 pies por encima del nivel de la pista, es decir la altitud en la que finalizarán el despegue y aterrizaje.

#### Descripción del bloque InputCheck

La rutina InputCheck lleva a cabo las comprobaciones presentadas en la tabla 1 con el fin de verificar la corrección 45 de los parámetros de entrada. La llamada genera una excepción si falla una sola comprobación.

La TAS máxima y mínima se determina considerando la velocidad calibrada (CAS, Calibrated Air Speed) máxima y mínima y el Mach indicado en la BADA, mediante el procedimiento siguiente:

- 1. Dada a la temperatura actual al nivel del mar, la temperatura local actual, la presión, la densidad y la velocidad del sonido se calculan siguiendo el modelo atmosférico ISA [1];
- 2. Las limitaciones Mach y CAS se transforman en limitaciones TAS;
- 3. Las condiciones iniciales se verifican sobre valores de masa inicial;
- 5 4. Se verifican ELO y TAS máxima final para valores de masa inicial;
	- 5. Se verifica la TAS mínima final para una masa operativa mínima, es decir, la masa que determina la limitación mínima.

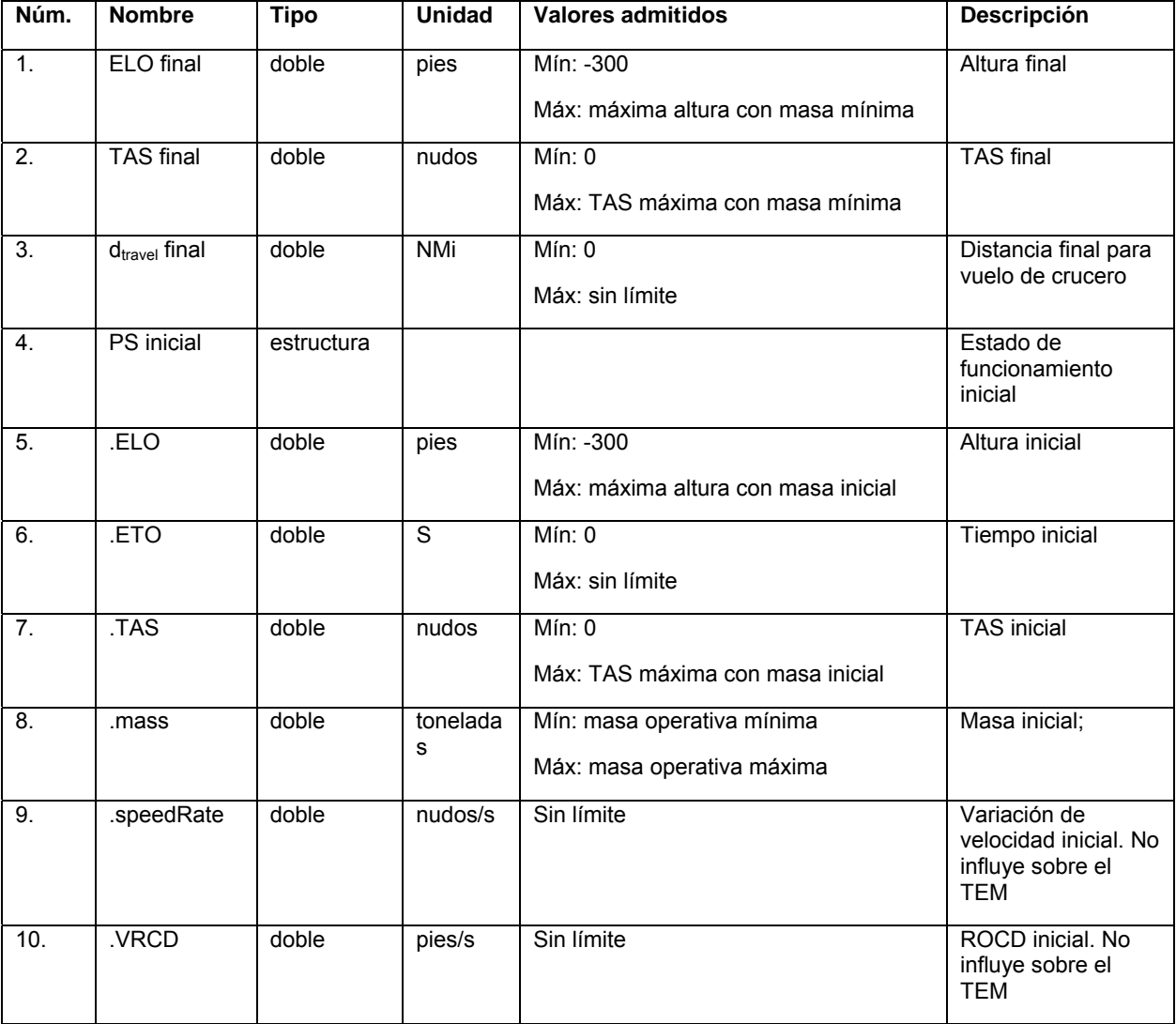

Tabla 1

10 Resumen de términos de entrada y salida para la inicialización

Términos de entrada:

- 1. PS inicial;
- 2. Nivel a alcanzar h<sub>target</sub> [pies], es decir, el nivel que debe alcanzarse al término del segmento de la misión (modos 1 a 4);
- 15 3. TAS a alcanzar TAStarget [nudos], es decir, la TAS que debe alcanzarse al término del segmento de la misión (modo 3);

- 4. Distancia a alcanzar d<sub>target</sub>. La distancia se utiliza para KeepAState, es decir, modo crucero. dtarget es la distancia (modo 5);
- 5. Máxima distancia para alcanzar un nivel d<sub>lev</sub> [NMi], es decir, la distancia máxima que puede recorrerse antes de alcanzar un nivel (modos 1 a 4);
- 5 6. Máxima distancia para alcanzar una TAS d<sub>TAS</sub> [NMi], es decir, la distancia máxima que puede recorrerse antes de alcanzar un valor establecido de TAS (modo 3).

Términos de salida

Los términos de salida son los mismos términos de entrada después de que se han llevado a cabo las acciones siguientes:

- 10 1. La TAS inicial y/o final y/o la altitud se corrigen si la TAS inicial/final es igual a 0, es decir la TAS se fija a un valor mínimo que suficiente para mantener la altitud;
	- 2. Se verifica que todos los parámetros se mantienen dentro de límites de vuelo razonables.

Ascenso/descenso acelerado

El bloque de "ascenso/descenso acelerado" lleva a cabo la integración del estado de funcionamiento en la condición 15 en la que debe ordenarse el tipo más general de trayectoria. Tal como se sabe, en esta fase deben modificarse dos términos al mismo tiempo, a saber:

- 1. La TAS debe ser aumentada/reducida llevando a cabo una conmutación de velocidad;
- 2. El nivel de altitud debe modificarse llevando a cabo un cambio de nivel.

Deben realizarse tres procedimientos principales siguiendo el método presentado en [1] para determinar los valores 20 actuales de los términos dinámicos para la integración de la ecuación 3.1, tal como:

- 3. Comprobar limitaciones de la envolvente de vuelo;
- 4. Determinación de la resistencia D;
- 5. Determinación del empuje T y del ESF.

Los procedimientos mencionados anteriormente son comunes a todas las fases presentadas en las secciones 25 siguientes. El diagrama de flujo del algoritmo de esta fase se presenta en la figura 4.

Descripción del bloque Flight Env

Se verifica que todos los parámetros de PS son consistentes con las limitaciones del vuelo, tal como se describe más abajo.

Descripción del bloque Aero

- 30 De acuerdo con la técnica anterior, la resistencia aerodinámica D se calcula mediante el procedimiento siguiente.
	- 1. Dada la temperatura actual al nivel del mar, se calcula la densidad local actual ρ siguiendo el modelo atmosférico ISA [1];
	- El coeficiente de sustentación C<sub>L</sub> se calcula considerando la condición de equilibrio (la sustentación es igual al peso de la aeronave - L=W). Esto da como resultado:

$$
C_{L} = \frac{2 \, m \, g}{s \, V_{LLS}^2 \, s} \tag{3.2}
$$

35

donde:

- m es la masa actual de la aeronave;
- $\bullet$  g es la aceleración de la gravedad (9,81 m/s<sup>2</sup>);
- $\bullet$   $V_{\text{TAS}}$  es la TAS actual;
- 40 S es la superficie alar de la aeronave que se contiene en BADA.
	- 3. El coeficiente de resistencia  $C_D$  puede calcularse como:

$$
C_D = C_{DD} + C_{DL} C_l^2 \tag{3.3}
$$

donde:

- $\bullet$  C<sub>D0</sub> es el coeficiente de resistencia parásito de la aeronave, que está contenido en BADA;
- C<sub>DL</sub> es el coeficiente de resistencia inducido de la aeronave que está contenido en BADA.
- 5 4. D está dado como:

$$
D = 0.5 \, \rho \, V_{TAS}^2 \, S \, C_D \tag{3.4}
$$

Descripción del bloque Thrust mix

El empuje y el ESF se calculan en función de la modulación de funcionamiento seleccionada, siguiendo el procedimiento presentado más adelante.

10 Resumen de términos de entrada y salida para la inicialización

Términos de entrada:

- 1. PS inicial;
- 2. Nivel a alcanzar htarget [pies], es decir, el nivel que debe alcanzarse al término del segmento de la misión (modos 1 a 4);
- 
- 15 3. TAS a alcanzar TAS<sub>target</sub> [nudos], es decir, la TAS que debe alcanzarse al término del segmento de la misión;
	- 4. Distancia máxima para alcanzar un nivel d<sub>lev</sub> [NMi], es decir, la distancia máxima que puede recorrerse antes de alcanzar un nivel;
- 5. Máxima distancia para alcanzar una TAS  $d_{TAS}$  [NMi], es decir, la distancia máxima que puede 20 recorrerse antes de alcanzar un valor establecido de TAS.

Términos de salida

- 1. Serie temporal del estado de funcionamiento;
- 2. Estados límite para nivel y/o TAS finales:
	- a. Mínimo si el valor final se alcanza con combinación de empuje/ESF económica;

- 25 b. Medio si el valor final se alcanza con combinación de empuje/ESF nominal;
	- c. Máximo si el valor final se alcanza con combinación de empuje/ESF máxima;
	- 3. Índices límite alcanzados, es decir los índices de la matriz de PS donde se alcanzan nivel/TAS finales.

### Crucero acelerado

30 En este caso, el vuelo está a su nivel (es decir, a altitud constante) pero puede obtenerse una variación positiva o negativa de la velocidad. Como consecuencia, solamente debe determinarse la variación de la velocidad y VRCD se iguala a cero. La figura 5 representa el diagrama de flujo del algoritmo para esta fase.

Descripción del bloque Flight Env2

Se verifica que todos los parámetros de PS son consistentes con las limitaciones del vuelo según se ha descrito 35 anteriormente. En este caso, se optimiza el coste computacional del algoritmo considerando que, siendo constante la altitud, son constantes asimismo todos los demás parámetros que dependen exclusivamente de la altitud.

#### Descripción del bloque Aero

La resistencia aerodinámica D se calcula tal como se indicado anteriormente.

Descripción del bloque Thrust mix

El empuje se calcula en función de la modulación de funcionamiento seleccionada, siguiendo el procedimiento que se presenta más adelante.

Resumen de términos de entrada y salida para la inicialización

Términos de entrada:

- 5 1. PS inicial;
	- 2. TAS a alcanzar TAS<sub>target</sub> [nudos], es decir, la TAS que debe alcanzarse al término del segmento de la misión;
	- 3. Máxima distancia para alcanzar una TAS  $d_{TAS}$  [NMi], es decir, la distancia máxima que puede recorrerse antes de alcanzar un valor establecido de TAS.

#### 10 Términos de salida

- 1. Serie temporal del estado de funcionamiento;
- 2. Estados de limitación para TAS final:
	- a. Mínimo si el valor final se alcanza con nivel de empuje económico;
	- b. Medio si el valor final se alcanza con nivel de empuje nominal;
- 15 c. Máximo si el valor final se alcanza con nivel de empuje máximo;
	- 3. Índices límite alcanzados, es decir, los índices en la matriz de PS donde se alcanza la TAS final.

Ascenso/descenso a TAS constante

Este es el caso en el que debe llevarse a cabo un cambio de nivel sin una conmutación de velocidad. En este caso, 20 la integración se lleva a cabo para determinar la ROCD. La figura 6 representa el diagrama de flujo pertinente.

Descripción del bloque Flight Env

Se verifica que todos los parámetros de PS son consistentes con las limitaciones del vuelo según se ha descrito anteriormente.

Descripción del bloque Aero

25 La resistencia aerodinámica D se calcula tal como se indicado anteriormente.

Descripción del bloque Thrust velcost.

En este caso, el empuje T es igual a la resistencia aerodinámica D (D=T). Se verifica que el T resultante es menor  $que T<sub>MAX</sub>$ .

Resumen de términos de entrada y salida para la inicialización

- 30 Términos de entrada:
	- 1. PS inicial;
	- 2. Nivel a alcanzar  $h_{\text{target}}$  [pies], es decir, el nivel que debe alcanzarse al término del segmento de la misión;
- 3. Distancia máxima para alcanzar un nivel d<sub>lev</sub> [NMi], es decir, la distancia máxima que puede 35 recorrerse antes de alcanzar un nivel.

Términos de salida

- 1. Serie temporal del estado de funcionamiento;
- 2. Estados límite para el nivel final:
	- a. Mínimo si el valor final se alcanza con combinación de empuje/ESF económica;
- 40 b. Medio si el valor final se alcanza con combinación de empuje/ESF nominal;
	- c. Máximo si el valor final se alcanza con combinación de empuje/ESF máxima;

3. Índices límite alcanzados, es decir, los índices en la matriz de PS donde se alcanza el final.

Crucero a TAS constante

Cuando se ordena a la aeronave llevar a cabo un crucero a TAS constante durante una distancia dada, solamente ha de ser actualizada la masa actual. Para la presente solicitud se desarrolló una solución analítica original que 5 permite determinar el cambio de masa entre dos elementos de crucero en una única etapa. Esta solución se documenta mejor a continuación.

#### Despegue y aterrizaje

De acuerdo con la figura 8 [2], una típica fase de aterrizaje consiste en las secuencias siguientes:

- Aproximación en planeo a la pista, durante la cual el ángulo de trayectoria de planeo, γ, se mantiene constante. 10 Además, este ángulo se mantiene al valor mínimo posible (normalmente, entre 2,5° y 3°) para minimizar la velocidad de caída, reduciendo por lo tanto la energía a disipar en el impacto con el suelo;
	- Enderezamiento hasta la toma de contacto, durante el cual el vector velocidad se rota para alcanzar una condición de vuelo a nivel, al nivel de la pista, y minimizar la velocidad de caída;
- Rodadura en tierra, durante la cual se aplican deflectores, frenos y eventualmente empuje inverso, para llevar al 15 aeroplano a la velocidad de salida de la pista.

Haciendo referencia al modelo BADA [1], las condiciones iniciales para el aterrizaje se especifican en términos de altitud y de la velocidad calibrada (CAS), como sigue (ver la figura 8):

$$
h_0 \leq 3000 \, \text{ft}
$$

$$
V_{C0} \le V_{Ch} = V_{C \min, AP} + 10kt
$$

$$
V_{C \min, AP} = 1.3 V_{st, AP}
$$

20

Estas condiciones son las calculadas con el modelo BADA como las condiciones terminales de un descenso a 3000 pies [1]. En este momento, la simulación de la fase de aproximación de planeo del proceso de aterrizaje se realiza definiendo una secuencia CAS planificada para poner el aeroplano a la altura de protección o altura de los obstáculos (hobs en la figura) con la CAS correcta, tal como requieren las normas Federal Aviation Regulations:

$$
V_C \geq V_{C \min, AP}
$$

25

Específicamente, la CAS de aproximación requerida mínima se determina a la altura de los obstáculos. Para la simulación de la aproximación en planeo se utiliza el modelo de energía de trayectoria [1]. La aproximación en planeo finaliza cuando se alcanza la altitud para iniciar el enderezamiento. La altitud de enderezamiento se calcula dentro del modelo de enderezamiento y depende de la sustentación incremental utilizada para curvar la trayectoria 30 de vuelo, que a su vez depende de la técnica de pilotaje.

Las condiciones terminales de la aproximación de planeo son las condiciones iniciales para la simulación de la maniobra de enderezamiento que pone el aeroplano teniendo el vector de velocidad paralelo a la pista. El enderezamiento se reproduce adoptando un modelo propuesto en [3], que se basa en datos de vuelo.

Para este análisis, la fase de rodadura en tierra no resulta de interés. El siguiente diagrama de bloques resume la 35 lógica de simulación del aterrizaje.

#### Lógica del modelo de despegue

Siguiendo el mismo enfoque del aterrizaje, el proceso de despegue global puede dividirse en tres fases (ver la figura  $9$ ):

- Rodadura en tierra, durante la cual el aeroplano se acelera hasta que se alcanza la velocidad de despegue;
- 40 Transición al ascenso, durante la cual el ángulo de la trayectoria de vuelo varía gradualmente desde cero (en el despegue) hasta un valor constante para el ascenso;
	- Ascenso inicial, durante el cual el aeroplano sigue en la trayectoria de vuelo de despegue hasta que se alcanza una altura segura sobre el terreno y se alcanza la altitud de ascenso-a-crucero.

En este análisis, solamente la segunda y la tercera fases son de interés puesto que la simulación comenzará a partir de la condición de despegue. Por lo tanto, los valores iniciales de los parámetros de estado son los especificados a la finalización de la fase de rodadura en tierra:

$$
x(t_{LO}) = x_{LO}; h(t_{LO}) = h_{\text{my}}; V(t_{LO}) = V_{LO} = 1.2V_{\text{s},TO}
$$

- 5 donde h<sub>rwy</sub> es la altitud de la pista sobre el nivel del mar. Proponemos utilizar un modelo diferente para cada una de las fases anteriores, descritos por separado a continuación. La figura 10 resume la lógica de simulación del despegue. La simulación comienza a partir de la condición de despegue que determina las condiciones iniciales para la transición a la fase de ascenso, durante la cual la trayectoria de vuelo del aeroplano se curva hasta que se alcanza el ángulo de la trayectoria de vuelo de la condición de ascenso inicial. Éste último depende de la 10 sustentación incremental utilizada para curvar la trayectoria y de la cantidad de empuje máxima utilizada para el ascenso. Para simular esta fase se ha desarrollado un modelo que integra el modelo de ascenso y los límites de
- aceleración propuestos en BADA con la técnica de pilotaje y el modelo para la transición propuesto en [3]. Una vez que se alcanza la condición terminal de la transición, la fase de ascenso es iniciada mediante la secuencia CAS planificada propuesta por el modelo BADA. El ascenso finaliza cuando el aeroplano alcanza los 3000 pies.
- 15 Descripción del problema técnico que ha sido resuelto mediante la solución según la invención.

Se entiende que la herramienta de procedimiento propuesta proporciona capacidades de predicción de trayectorias en tiempo real a un nivel de precisión promedio para sistemas para automatización de la función de gestión de tráfico aéreo. Estas herramientas proporcionan una resolución autónoma de potenciales conflictos futuros durante el vuelo. Los principales aspectos originales que no estaban disponibles antes de que fuera desarrollada esta 20 herramienta se indican en la lista siguiente:

- 
- 1. Capacidad en tiempo real para predecir en unos pocos segundos las trayectorias de altimetría de todas las aeronaves que vuelan sobre una zona extendida bajo el control ATC;
- 2. La herramienta soporta ejecución de maniobras multi-modo, cuando aplica. De hecho, el modo nominal, el modo de empuje máximo y el modo económico han sido implementados en el caso de cambio de nivel y/o 25 conmutación de velocidad;
	- 3. La herramienta es capaz de comprobar si una trayectoria en desarrollo puede realmente ser volada por la aeronave. De hecho, la limitación de la envolvente de vuelo se verifica en tiempo real durante la integración;
- 4. La herramienta incluye la capacidad de simular una misión completa que incluye fases terminales, tal como 30 aterrizaje y despegue;
	- 5. Para impedir un fallo en el alcance de un nivel o estado de vuelo, la herramienta es capaz de calcular en tiempo real los márgenes de velocidad y altitud para cualquier estado de vuelo y condición atmosférica, con respecto a la envolvente de vuelo real. Pueden utilizarse márgenes estimados para conducir el proceso de predicción de trayectorias;
- 35 6. En caso de que se genere una noticia de fallo, debido a que una llamada de algoritmo requiera valores de velocidad o una altura final fuera de la envolvente, la herramienta emite indicaciones para abordar una nueva llamada al estado más próximo que puede conseguirse con compatibilidad satisfactoria de los límites de la envolvente.

En las secciones siguientes se presentan los principales aspectos originales de la herramienta presentada.

40 Solución analítica para detectar la masa final después de un segmento de vuelo de crucero

Para minimizar el número de cálculos, se ha desarrollado una solución analítica original de tal manera que podría llevarse a cabo una estimación precisa de la variación de masa de la aeronave después de un segmento de vuelo de crucero de cualquier tamaño. En el caso de crucero estacionario, el único término que cambia en el estado de funcionamiento es la masa para el segmento de vuelo contenido en una zona con temperatura, presión y viento

45 constantes. La solución que se ha llevado a cabo ha permitido evitar cualquier clase de integración numérica que consuma tiempo. Cuando se requiere una estimación intermedia, la solución puede aplicarse a segmentos de menor tamaño.

En primer lugar, se determina el coeficiente de sustentación C<sub>L</sub> para crucero estacionario, cuando la sustentación es igual al peso de la aeronave:

$$
C_L = \frac{2 \cdot m \cdot g}{\rho \cdot TAS^2 \cdot S} = k_1 \cdot m \tag{6.1}
$$

A continuación, se obtiene el coeficiente de resistencia  $C_D$  mediante la ecuación polar:

$$
C_D = C_{D0} + C_{DI} \cdot C_{L}^2 = k_2 + k_3 \cdot C_{L}^2 = k_2 + k_4 \cdot m^2
$$
 (6.2)

Donde C<sub>D0</sub> es el coeficiente de resistencia parásito y C<sub>Dt</sub> es el coeficiente de resistencia inducido. Estos términos 5 pueden obtenerse mediante la base de datos BADA™. Los términos constantes ki pueden deducirse fácilmente. Por lo tanto, la resistencia D puede determinarse como sigue:

$$
D = \frac{1}{2} \cdot \rho \cdot TAS^2 \cdot S \cdot C_D = k_s + k_6 \cdot m^2
$$
 (6.3)

Donde ρ es la densidad local y S es la superficie alar de referencia de la aeronave (extraída de BADA). El empuje del crucero estacionario es igual a la resistencia:

$$
T = D \tag{6.4}
$$

10

Puesto que la derivada temporal de la masa de aeronave ṁ es igual que al opuesto del consumo de combustible f, es decir, un término lineal de T, puede escribirse la siguiente ecuación diferencial no lineal:

$$
\dot{m} = -f = k_2 + k_8 \cdot T = k_9 + k_{10} \cdot m^2 \tag{6.5}
$$

La ecuación (6.5) puede prescribirse como sigue extrayendo los términos diferenciales:

$$
\frac{dm}{m^2} = k_9 \cdot \frac{dt}{m^2} + k_{10} \cdot dt = \frac{k_9}{m} \cdot \frac{dm}{m^2} + k_{10} \cdot dt
$$
 (6.6)

15

Además, todos los términos que dependen de la masa pueden llevarse al lado izquierdo de la ecuación:

$$
\left(\frac{\dot{m}-k_{\rm o}}{\dot{m}}\right)\cdot\frac{dm}{m^2}=k_{\rm so}\cdot dt\tag{6.7}
$$

La expresión de ṁ indicada en la ecuación (6.7) puede sustituirse por la de la ecuación (6.5):

$$
\left(\frac{k_{10} \cdot m^2}{k_9 + k_{10} \cdot m^2}\right) \cdot \frac{dm}{m^2} = k_{10} \cdot dt
$$
 (6.8)

20 El problema integral resultante se proporciona en la siguiente ecuación:

$$
\left(\frac{dm}{k_9 + k_{10} \cdot m^2}\right) = dt \tag{6.9}
$$

La ecuación (6.9) puede integrarse para obtener la expresión analítica de la masa al término del segmento de crucero m<sub>fin</sub>, como una función de la masa inicial m<sub>in</sub>:

$$
t - t_0 = \frac{dist}{TAS} = \sqrt{\frac{1}{k_9 \cdot k_{10}}} \cdot \left[ \tan^{-1} \left( \sqrt{\frac{k_{10}}{k_9}} \cdot m_{fin} \right) - \tan^{-1} \left( \sqrt{\frac{k_{10}}{k_9}} \cdot m_{in} \right) \right] \tag{6.10}
$$

Esta ecuación puede resolverse con deducción en los términos trigonométricos y es independiente del tipo de motor de la aeronave.

Control mediante selección de la combinación adecuada de empuje y ESF

- 5 Los términos de control en la ecuación (3.1) son:
	- 1. El empuje de la aeronave T;
	- 2. El factor de reparto de energía ESF de la aeronave.

Para emular el comportamiento del piloto después de que es enviada una orden desde el ATC, debe seleccionarse una disposición adecuada de los términos indicados anteriormente. Los valores obtenidos mediante la invención en 10 este sentido se presentan en la tabla 6.1.

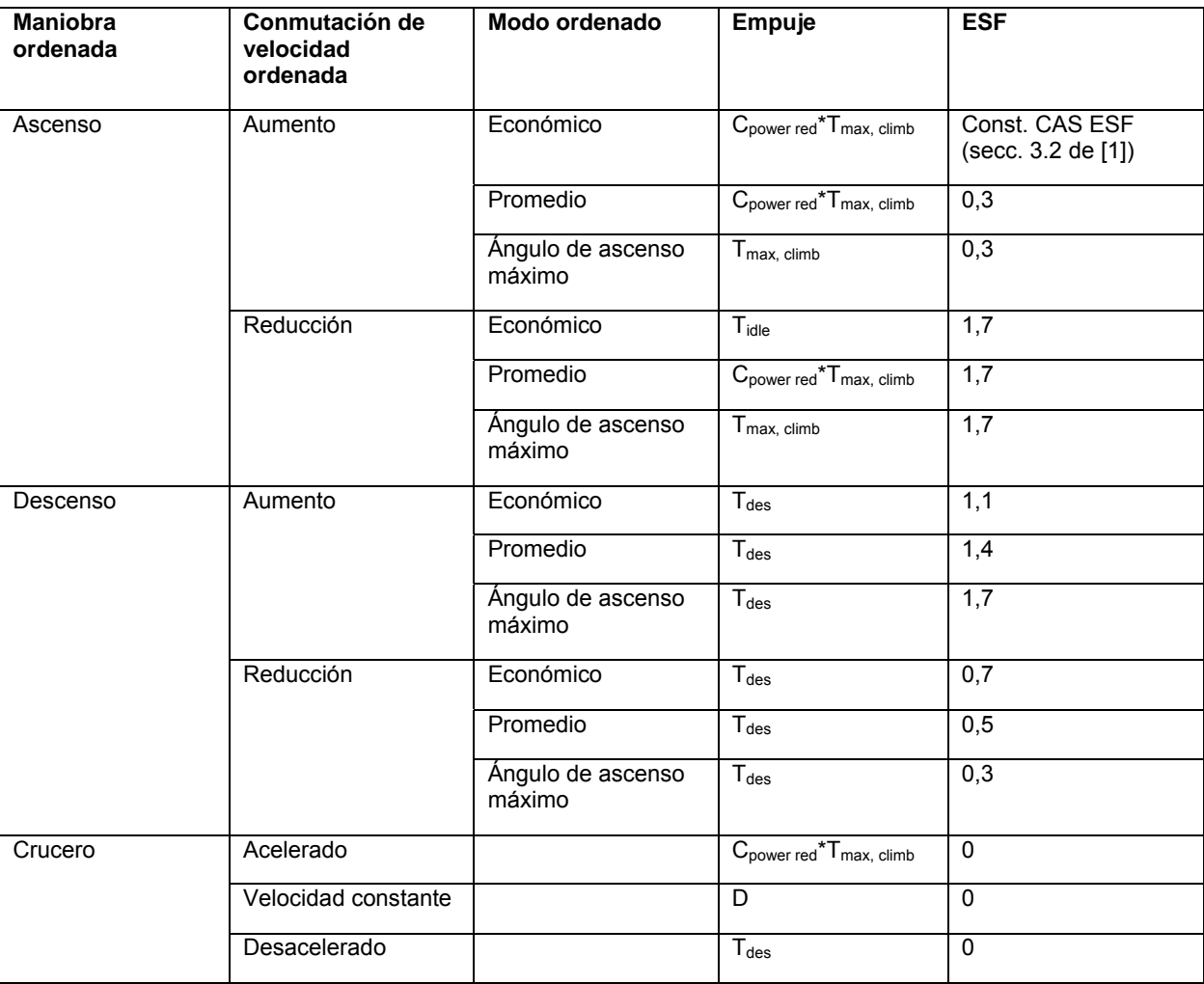

Tabla 6.1

De hecho, se adoptaron cuatro modos para el empuje T, a saber:

1) Impulso de ascenso máximo (T<sub>max, climb</sub>). Es un nivel de empuje que los motores podrían mantener solamente 15 por poco tiempo. Habitualmente, se utiliza para el ascenso inicial durante el despegue. Es el límite de empuje máximo continuo documentado en el manual de la aeronave (secc. 3.7.1 de [1]);

- 2) Potencia de ascenso reducida. Para evitar el desgaste del motor y un consumo excesivo de combustible, los ascensos estándar se realizan con un factor de corrección consumo de energía reducido (C<sub>power red</sub>) tal como se indica en la secc. 3.8 de [1];
- 3) Empuje de crucero máximo ( $T_{\text{max. cruise}}$ ). Es el empuje máximo permitido durante la fase de crucero (secc. 3.7.2) 5 de [1]).
	- 4) Empuje de descenso  $(T_{des})$ . Depende de la altitud y de la fase del vuelo (secc. 3.7.3 de [1]).

Todas las normas del empuje dependen de T<sub>max, climb</sub>. Es una función del tipo de motor, h, V<sub>TAS</sub> y la temperatura.

Para simular el comportamiento del piloto, se introdujo un control adecuado en la aceleración longitudinal, de manera que T se reduce adecuadamente para evitar infringir los límites del parámetro mencionado. De hecho, los 10 pilotos humanos y automáticos llevan a cabo asimismo el mismo control durante los vuelos reales para mantener la aeronave dentro de límites de seguridad para la aceleración.

Minimización de la carga computacional

Cada fase presentada anteriormente haciendo referencia a la figura 1 tiene que ser codificada, de manera que el número de cálculos se optimiza para la aplicación específica. Por lo tanto, cuando la TAS o el nivel son constantes, 15 todos los términos son constantes, habiéndose calculado TAS o el nivel solamente durante la inicialización. Además, durante el vuelo de crucero estacionario se aplicó la solución analítica de una sola etapa. Una prueba con herramientas específicas de evaluación comparativa [12] indicó una reducción del más del 30% en la carga computacional media.

Comprobación de la limitación de la envolvente de vuelo

- 20 La envolvente de vuelo se define en función de la base de datos BADA™. Se realiza una comprobación de la posición dentro de la envolvente, para el estado inicial y para cada etapa de integración. Se tuvo en cuenta asimismo el efecto de la temperatura. De hecho, las variaciones de temperatura respecto del modelo de atmósfera estándar hasta 10 °C podrían producir un error de hasta el 10% en la determinación de d. Este efecto tuvo un impacto importante en los comportamientos de la predicción de trayectorias de aeronaves de turborreactor. Para la 25 definición de la envolvente de vuelo dentro del modelo de TEM se proporcionan siete tipos de limitaciones sobre el estado:
	- 1) CAS máxima VMO que tiene en cuenta los niveles máximos de sustentación y resistencia;
	- 2) Número de Mach máximo MMO que tiene en cuenta los efectos de la compresibilidad del aire;
	- 3) Altitud máxima h<sub>max/act</sub> para una masa de aeronave m y una temperatura T dadas;
- 30  $\qquad$  4) CAS mínima  $V_{min}$ , que se determina mediante la pérdida;
	- 5) Número de Mach en turbulencia  $M_b$ , que es el límite debido a vibraciones inducidas en los motores a reacción;
	- 6) Aceleración longitudinal máxima acc<sub>long max</sub>, que se determina mediante regulaciones de vuelo;
	- 7) Aceleración normal máxima  $acc<sub>nom max</sub>$ , que se determina mediante regulaciones de vuelo.
- 35 Las limitaciones (1 a 5) fueron limitaciones de la envolvente de vuelo en función del tipo de aeronave y del estado del vuelo, mientras que las limitaciones 6 y 7 fueron limitaciones globales de las aeronaves.

Inclusión del despegue y el aterrizaje mediante modelos cinemáticos

Los datos de aeronaves incluidos en la base de datos BADA™ no permiten una integración dinámica directa de la trayectoria vertical de la aeronave para fases de vuelo por debajo de 3000 pies. En particular, esto se debe a una 40 modificación no despreciable de los modelos estándar de la resistencia y el empuje en estas fases. De hecho, ha de tenerse en cuenta la resistencia aerodinámica para el efecto suelo, mientras que el empuje tiene aspectos específicos que no pueden derivarse del análisis de seguimientos por radar durante el crucero, es decir, la manera en la que se compila la base de datos BADA.

El modelo propuesto mediante la presente invención se basa en una inversión dinámica de las ecuaciones TEM 45 (3.1). Se asume que la trayectoria vertical de la aeronave es igual a la indicada mediante ICAO en sus regulaciones. Los términos dinámicos, es decir la resistencia y el empuje, se obtienen en cada segmento de las fases de despegue y aterrizaje tal como se indica más adelante (las explicaciones que conducen a las ecuaciones A) junto con una descripción de las rutinas implementadas.

Determinación del paso de integración

Otro aspecto importante que se tuvo en cuenta fue la selección del paso para la integración temporal. Debido a las llamadas a los diversos servicios, la distancia recorrida por el aeroplano puede ser destacable, y se ha elegido una estrategia de integración con paso variable, es decir se asignaron los valores máximos del paso de integración teniendo en cuenta la máxima altitud permitida y las variaciones en la velocidad verdadera.

- 5 Se seleccionó un procedimiento adecuado para expresar los valores de los pasos máximos de integración para llevar la carga computacional mínima a un nivel de precisión aceptable. Las simulaciones utilizadas para comprobar las fases de ascenso, descenso y crucero se repitieron para pares uniformemente distribuidos de pasos de velocidad y altura, variando desde el mínimo (1m, 1m/s) hasta (300m, 100m/s). Para cada ronda, se realizaron gráficos de contorno similares a los presentados en la figura 11. Estos presentaron el error porcentual de cada par de pasos de
- 10 velocidad y altura con respecto al par (1m, 1m/s) que se estimó como el más preciso. Se seleccionaron los pasos óptimos considerando el criterio de que deberían representar el punto que tuviera un error menor del 1% y que fuera asimismo el más distante de (1m, 1m/s). Dicho análisis produjo la elección de los pasos de integración (40m, 25m/s). La figura 3 presenta los resultados de las pruebas de 151 condiciones de ascenso en comparación con las emitidas mediante BADA Tools™ desarrollada por EUROCONTROL™. Cabe señalar que el error medio fue del orden de
- 15 0,1% y el error rms cambio ligeramente del 9% al 10%, mientras que el número total de cálculos se redujo críticamente. La selección del paso no tuvo efecto sobre el crucero a velocidad constante, puesto que la herramienta fue capaz de calcular la masa de la aeronave al término del segmento de crucero en una única etapa de cálculo.

Reasignación del estado de funcionamiento

- Otro aspecto importante que se tuvo en cuenta fue la posibilidad de reasignar el estado de funcionamiento objetivo, 20 en el caso de que éste quede fuera de la envolvente de vuelo. De hecho, algunos modos implementados requieren que la aeronave alcance un nivel objetivo (alcanzar un nivel) un nivel y una velocidad objetivos (alcanzar una velocidad). En estos casos, no es suficiente comprobar que el estado de funcionamiento objetivo queda dentro de la envolvente de vuelo inicial, puesto que puede desplazarse fuera de la envolvente de vuelo actual durante el proceso de integración. Para superar este problema se han desarrollado e implementado métodos específicos para 25 comprobar la inclusión del estado de funcionamiento objetivo en la envolvente de vuelo real, y reasignarlo en caso
- de que quede fuera de la envolvente de vuelo real, lo cual se ve afectado por la masa real y las condiciones atmosféricas.

Supongamos que sido asignado un estado de funcionamiento objetivo:

$$
X_T = \{CAS, h\}
$$

30 Empezando desde un estado de funcionamiento inicial, la masa inicial M<sub>0</sub> dada y la temperatura del nivel del mar T<sub>sl</sub>, podemos comprobar fácilmente la inclusión del estado de funcionamiento objetivo en la envolvente de vuelo correspondiente a la masa inicial y la temperatura nivel del mar (límite azul en la figura 12). A continuación, para mayor brevedad, consideramos solamente el efecto de la masa de la aeronave.

Supongamos que en la etapa de integración i-ésima, en la cual la masa del aeroplano se reduce desde M<sub>0</sub> hasta M<sub>i</sub>. 35 el límite de velocidad máximo de la envolvente de vuelo se desplaza hacia la izquierda (límite rojo en la figura 12) quedando entonces el estado de funcionamiento objetivo fuera de la envolvente de vuelo real. A continuación el estado de funcionamiento objetivo pasa ser inviable, y es necesario reasignarlo.

La lógica implementada depende de calcular el estado de funcionamiento objetivo más próximo en el límite rojo, y a continuación desplazar el estado de funcionamiento objetivo al punto del límite negro (XTN), calculado aplicando un 40 margen de seguridad al estado objetivo más próximo. Este procedimiento se repite cada vez que el estado de funcionamiento objetivo se sale de la envolvente de vuelo real, y se calcula el margen de seguridad para reducir el número de veces que se aplica el procedimiento. Sin embargo, éste es lo suficientemente pequeño como para mantener una diferencia pequeña entre el estado objetivo reasignado y el original.

El procedimiento implementado proporciona asimismo una estimación de la derivada de la velocidad con respecto a 45 la altitud, evaluada como la inversa de la pendiente de la línea que conecta el estado de funcionamiento real con el objetivo. De hecho, esta cantidad puede utilizarse en la elección del factor de reparto de energía más apropiado, es decir la altitud de la aeronave más apropiada, para alcanzar el estado de funcionamiento deseado.

En el caso de que se especifique solamente un nivel objetivo (modo alcanzar un nivel), el procedimiento anterior relativo a los cálculos de los márgenes con respecto a la envolvente de vuelo permite calcular el intervalo de 50 velocidades admisible correspondiente a dicho nivel de vuelo objetivo en la envolvente de vuelo real (ver la figura 13). Esta información puede utilizarse para conducir el proceso de integración hacia la altitud objetivo sin violar la envolvente de vuelo en términos de velocidad. Además, el procedimiento proporciona asimismo la derivada de la velocidad con respecto a la altitud, evaluada como la inversa de la pendiente de las líneas que conectan el estado de funcionamiento real, X<sub>i</sub>, con los puntos correspondientes a las velocidades mínima y máxima admisibles a la 55 altitud objetivo. Estos valores proporcionan un intervalo de pendientes admisibles que pueden utilizarse para

conformar el factor de reparto de la energía utilizado para alcanzar la altitud objetivo.

#### Márgenes del estado de funcionamiento

Otra solución innovadora implementada se refiere al cálculo de los márgenes del estado de funcionamiento real (velocidad y altitud) con respecto al límite de la envolvente de vuelo real. Los márgenes se definen según la figura 14. El conocimiento de los valores reales de estos márgenes permite conducir adecuadamente el proceso de 5 integración, en términos de variaciones de tiempo, velocidad y/o altitud, para evitar que el estado de funcionamiento

real se salga de la envolvente de vuelo, lo que puede provocar un fallo en el proceso de integración.

#### Evaluación del efecto del viento

La herramienta del método desarrollado puede estimar el efecto del viento sobre el estado de funcionamiento de la aeronave. Este efecto se proporciona estimando los términos siguientes:

- 10 1. Velocidad de la aeronave respecto al suelo (GS), como una función de la velocidad verdadera (TAS) y de la velocidad del viento (WS);
	- 2. La dirección de la aeronave ψ como una función del ángulo de marcha a β, TAS y WS.

Para el primer término, se ha llevado a cabo el método siguiente. La demostración requiere que se defina el marco de referencia de la velocidad de la aeronave respecto al suelo (AGRF, Aircraft Groundspeed Reference Frame). Éste 15 es el marco que tiene el eje x a lo largo de la dirección actual de la velocidad respecto al suelo, el eje y en el plano horizontal y normal al eje x, y el eje z a lo largo de la dirección vertical. Esto tiene como resultado que el eje x es tangente a la trayectoria de la aeronave respecto al suelo, es decir el eje longitudinal, mientras que el eje y es normal a la trayectoria de la aeronave respecto al suelo, es decir el eje lateral. Teniendo WS los siguientes componentes en el marco AGRF:

$$
WS = \begin{bmatrix} W_{Long} \\ W_{Lau} \\ 0 \end{bmatrix}
$$
 (6.11)

20

Estos componentes se proporcionan a partir de información meteorológica en cada punto de la trayectoria de la aeronave. Cabe destacar que la velocidad vertical del viento es no despreciable solamente para eventos no estacionarios de corta duración, tales como ráfagas de viento y cizalladuras de viento. Además, éstas no se indican en la información meteorológica.

#### 25 En el mismo marco de referencia, GS está dado como:

$$
GS = \begin{bmatrix} GS_{Long} \\ 0 \\ VRCD \end{bmatrix}
$$
 (6.12)

mientras que TAS de la aeronave = GS-WS, puede estimarse como:

$$
TAS = \begin{bmatrix} GS_{Long} - WS_{Long} \\ - WS_{Lat} \\ VRCD \end{bmatrix}
$$
 (6.13)

Puesto que VRCD y la norma de TAS se estiman mediante la integración de ecuaciones TEM (3.1), la determinación 30 de GS se completa una vez que se ha calculado GS<sub>Long</sub>. El cuadrado de la norma de TAS puede obtenerse a partir de (6.13):

$$
TAS^{2} = (GS_{Long} - WS_{long})^{2} + WS^{2}_{lat} + VRCD^{2} =
$$
  
= GS<sup>2</sup><sub>Long</sub> + WS<sup>2</sup><sub>long</sub> - 2GS<sub>Long</sub> WS<sub>long</sub> + WS<sup>2</sup><sub>long</sub> + VRCD<sup>2</sup> (6.14)

La ecuación (6. 14) es una ecuación cuadrática en GS<sub>Long</sub> que admite las soluciones siguientes:

$$
GS_{Lang} = WS_{Long} \pm \sqrt[2]{WS^2_{Lang} - WS^2_{Long} - WS^2_{lad} - VRCD^2 + TAS^2} = \\
= WS_{Long} \pm \sqrt[2]{TAS^2 - WS^2_{lat} - VRCD^2}
$$
\n(6.15)

Puesto que GS<sub>Long</sub> debe ser positivo para aeronaves, el signo negativo antes de la raíz cuadrada en la ecuación (6.15) debe desecharse. Como consecuencia, el valor resultante de  $GS_{\text{Long}}$  es:

$$
GS_{Long} = WS_{Long} + \sqrt[2]{TAS^2 - WS^2_{lat} - VRCD^2}
$$
 (6.16)

5

La dirección de la aeronave ψ, es decir, el ángulo entre la dirección norte y el eje longitudinal de la aeronave, puede determinarse una vez que se proporciona el ángulo de marcha β, es decir, el ángulo entre la dirección norte y la dirección horizontal de la velocidad respecto al suelo. El método para extraer ψ se presenta en la figura 15. Esto da como resultado:

$$
\psi = \beta - \arctg \left( \frac{-WS_{Lat}}{TAS_{Long}} \right) = \beta - \arctg \left( \frac{-WS_{Lat}}{GS_{long} - WS_{Long}} \right) =
$$
\n
$$
= \beta - \arctg \left( \frac{-WS_{Lat}}{\sqrt[3]{TAS^2 - WS^2_{Lat} - VRCD^2}} \right) \tag{6.17}
$$

10

Aplicaciones que pueden mejorarse utilizando la invención propuesta

Las aplicaciones siguientes pueden hacer uso del algoritmo desarrollado:

- 1. Software de procesamiento de datos de vuelo para aplicaciones de gestión del tráfico aéreo. En este caso, el algoritmo puede utilizarse para predecir el movimiento vertical y el estado de funcionamiento de todas las 15 aeronaves en una zona controlada, con el fin de llevar a cabo detección y resolución de conflictos. El algoritmo puede utilizarse para planificación estratégica así como para replanificación táctica en tiempo real;
- 2. Herramientas de simulación de tráfico aéreo para aplicaciones profesionales y de juegos. Las aplicaciones profesionales incluyen comprobar procedimientos de vuelo innovadores, por ejemplo vuelo en descenso 20 continuo. El algoritmo puede utilizarse para simulaciones en tiempo real de comportamiento de aeronaves después de que se emite una orden específica desde un controlador. La herramienta puede instalarse en unidades de entrenamiento de controladores de vuelo, es decir, las unidades que se utilizan para entrenar a los controladores de vuelo con las condiciones de tráfico aéreo sintético. En este caso, la herramienta puede estimar la respuesta de las aeronaves a las órdenes de los controladores;
- 25 3. La herramienta puede utilizarse mediante instrumentos aviónicos de a bordo innovadores, tal como sistemas de evitación de colisiones de tráfico de la siguiente generación o un sistema de evitación de meteorología desfavorable. En este caso, puede adoptarse para simular el comportamiento de una aeronave si se emite una orden automática adecuada para evitar condiciones peligrosas.

Modelos de despegue y aterrizaje

30 Ecuaciones del modelo de aterrizaje

En lo que sigue, se asume que:

- El aeroplano se mueve solamente en el plano longitudinal.
- El aeroplano está en compensación completa, es decir no existen momentos netos de cabeceo, alabeo y guiñada.
- 35 Por lo tanto, las únicas aceleraciones permitidas son aquellas a lo largo del trayecto de vuelo y perpendiculares al mismo. Bajo estas hipótesis, haciendo referencia a la figura 16 [4], las ecuaciones de movimiento del aeroplano proyectado a lo largo de la trayectoria de vuelo y perpendicularmente a la misma son:

$$
T\cos\alpha - D - W\sin\gamma = \frac{W}{g}\frac{dV}{dt}
$$
  

$$
T\sin\alpha + L - W\cos\gamma = \frac{W}{g}V\dot{\gamma}
$$
 (A.1)

Donde V es la velocidad verdadera, γ es el ángulo de la trayectoria de vuelo, L es la sustentación, D es la resistencia, T es el empuje, W es el peso y g es la aceleración de la gravedad. Si se asume que el ángulo de empuje,  $Φ_T$ , y el ángulo de ataque, α, son pequeños (tal como es habitual), las dos ecuaciones se pueden rescribir 5 como:

$$
T - D - W \sin \gamma \approx \frac{W}{g} \frac{dV}{dt}
$$
  
\n
$$
L - W \cos \gamma \approx \frac{W}{g} V \dot{\gamma}
$$
 (A.2)

La altitud del aeroplano con respecto a la pista y la distancia sobre el suelo pueden calcularse a continuación mediante las siguientes relaciones cinemáticas:

$$
\frac{dh}{dt} = V \sin \gamma
$$
  

$$
\frac{dx}{dt} = V_g \cos \gamma
$$
 (A.3)

10 donde  $V<sub>q</sub>$  es la velocidad respecto al suelo evaluada como la suma de la velocidad verdadera y la velocidad del viento:

$$
V_g = V + V_w \tag{A.4}
$$

En lo que sigue, V indica la velocidad verdadera (TAS) y  $V_C$  indica la velocidad calibrada (CAS).

 $\sim$ 

#### Aproximación de planeo

15 Durante la aproximación, el aeroplano vuela a lo largo de una trayectoria de vuelo en línea recta [4] con una velocidad de aproximación que debe satisfacer la siguiente limitación CAS hasta que el aeroplano alcanza la altura de los obstáculos (50 pies para las regulaciones de aviación federal FAR 23 y 25):

$$
V_{CA} \ge V_{C_{\min,AP}} = 1.3 \cdot V_{s_{A,AP}} \tag{A.5}
$$

donde V<sub>st,AP</sub> es la velocidad de pérdida en la aproximación. Durante la aproximación final, el aeroplano debe 20 configurarse en la configuración de aterrizaje, es decir, tren de aterrizaje y aletas en la posición de aterrizaje. A diferencia de la velocidad de aproximación, la velocidad de toma de contacto no está especificada mediante FAR, sino que se aproxima habitualmente como [4]:

$$
V_{TD} \ge 1.15 \cdot V_{st,AP} \tag{A.6}
$$

Multiplicando la primera de las ecuaciones (A.2) por V y utilizando la primera de las ecuaciones (A.3) tenemos:

$$
(T - D)V = WV \sin \gamma + \frac{W}{g}V \frac{dV}{dt} \Rightarrow (T - D)V = W \frac{dh}{dt} + \frac{W}{g}V \frac{dV}{dt}
$$
 (A.7)

Esta ecuación es la que se proporciona asimismo en el modelo TEM [2], y puede utilizarse para modelizar el movimiento del aeroplano desde la altitud inicial,  $h_0$ , y la velocidad CAS,  $V_{Co}$ , hasta la altitud y velocidad al comienzo del enderezamiento. Específicamente, dado que en la fase de aproximación la CAS está limitada a ser mayor que un 5 mínimo (ver la ec. A.5), se impone una planificación de la CAS a partir de la velocidad CAS inicial a la altura inicial, con el fin de tener la mínima velocidad de aproximación requerida a la altura de protección:

$$
V_C = \frac{(h - h_o)V_{C A, screen} + (h_{screen} - h)V_{Co}}{h_{screen} - h_o}
$$
(A.8)

Esta planificación CAS se transforma en una planificación TAS utilizando las fórmulas de conversión de CAS a TAS proporcionadas en el modelo TEM [3].

10 Puesto que el ángulo de la trayectoria de vuelo se mantiene constante durante el descenso, esta condición adicional determina que la CAS y la ROCD (velocidad de ascenso/descenso) están controladas durante la aproximación. Como consecuencia, puede utilizarse la ecuación (A.7) para evaluar el empuje necesario, como sigue:

$$
T = W \sin \gamma + \frac{W}{g} \frac{dV}{dt} + D \tag{A.9}
$$

Por supuesto, es necesario controlar que este empuje no es menor que el empuje de ralentí y no es mayor que el 15 empuje de aterrizaje, tal como se dispone en el modelo TEM [3], es decir debe satisfacerse la condición siguiente:

$$
T_{idle} \le T \le T_{landing} \tag{A.10}
$$

donde el empuje en el aterrizaje se evalúa como sigue [3]:

$$
T_{\text{landing}} = C_{\text{Tdes},ld} T_{\max,c \lim b} \tag{A.11}
$$

En la ecuación (A.11), T<sub>max,climb</sub> es el empuje máximo en ascenso proporcionado para los diferentes aeroplanos en el 20 modelo TEM y  $C_{Tdes, let}$  es el factor de corrección del empuje para la fase de aterrizaje [3].

Una vez que la velocidad, el ángulo de la trayectoria de vuelo y el empuje han sido evaluados, pueden calcularse la altitud y la distancia sobre suelo integrando las dos ecuaciones cinemáticas (A.3). Adicionalmente, puede evaluarse el consumo de combustible nominal,  $\bar{f}_{nom}$ , en función de las fórmulas presentadas en el modelo TEM para diferentes aeroplanos [3], de manera que el consumo de combustible puede calcularse en función del tiempo como:

$$
m_f = f_{nom} \cdot t \tag{A.12}
$$

y la masa del aeroplano se determina como:

$$
m = m_o - m_f \tag{A.13}
$$

Donde m<sub>o</sub> es la masa inicial del aeroplano.

25

Finalmente, puede calcularse fácilmente la desaceleración longitudinal durante la aproximación a partir de la 30 variación impuesta sobre la TAS. Por supuesto, puesto que la trayectoria del vuelo es una línea recta, la aceleración perpendicular a la misma es cero.

Enderezamiento

La maniobra de enderezamiento se modeliza tal como en [4]: la trayectoria de vuelo es una línea curva, que normalmente se asume como circular (ver la figura 17). Durante el enderezamiento, el aeroplano se desacelera hasta la velocidad de toma de contacto. Por lo tanto, puede definirse y utilizarse una velocidad de enderezamiento promedio para calcular los parámetros del enderezamiento:

$$
V_f \approx 1.23 \cdot V_{st,AP} \approx 0.95 \cdot V_{C_{\min,AP}}
$$
 (A.14)

5

Durante el enderezamiento, la sustentación debe equilibrar el peso del aeroplano y la fuerza centrífuga producida mediante la trayectoria de vuelo curva, es decir, tenemos que:

$$
L = W + \frac{W}{g} \frac{V_{\text{flare}}^2}{R_{\text{flare}}} = \frac{1}{2} \rho C_{\text{I,flare}} V_{\text{flare}}^2 S
$$
 (A.15)

donde ρ es la densidad atmosférica, S es la superficie alar γ R<sub>flare</sub> es el radio del enderezamiento. Tomemos:

 $\overline{a}$ 

$$
C_{LWeight} = \left(\frac{2W/S}{\rho}\right) \frac{1}{V_{flare}^2} = \frac{V_{flare}^2}{V_{flare}^2}
$$
 (A.16)

10

donde V<sub>flare1</sub> es la velocidad de enderezamiento bajo un coeficiente de sustentación unitario. A partir de (A.15) y (A.16), el coeficiente de sustentación durante el enderezamiento del aterrizaje puede calcularse como:

$$
C_{\text{LJ/2}r} = C_{\text{LW} \text{eigh}} + \Delta C_{\text{LJ/2}r} \tag{A.17}
$$

donde ∆CLflare es el aumento del coeficiente de sustentación necesario para curvar la trayectoria del aeroplano, dado 15 por:

$$
\Delta C_{L,flare} = \left(\frac{2W/S}{\rho}\right) \frac{1}{gR_{face}}
$$
 (A.18)

Se asume que el cambio en el coeficiente de sustentación es instantáneo [4]. Por lo tanto, tenemos que:

$$
C_{i, flare} = \frac{V_{flare}^2}{V_{flare}^2} + \Delta C_{i, flare} = \frac{V_{flare}^2}{V_{s, AP}^2} \frac{V_{s, AP}^2}{V_{flare}^2} + \Delta C_{i, flare} = C_{i, max, AP} \frac{V_{s, AP}^2}{V_{flare}^2} + \Delta C_{i, flare} \tag{A.19}
$$

puesto que:

$$
C_{L_{\max,AP}} = \frac{2W / S}{\rho V_{st,AP}^2} = \frac{V_{flare1}^2}{V_{st,AP}^2}
$$
 (A.20)

20

Finalmente, la sustentación durante el enderezamiento está dada por:

$$
L = \frac{1}{2} \rho V_{\text{flare}}^2 S \left[ C_{L_{\text{max,AP}}} \frac{V_{\text{st,AP}}^2}{V_{\text{flare}}^2} + \Delta C_{t\text{flare}} \right]
$$
(A.21)

Donde el radio del enderezamiento puede calcularse a partir de la ecuación (18):

$$
R_{flare} = \left(\frac{2W/S}{\rho}\right) \frac{1}{g\Delta C_{i,flare}} = \left(\frac{2W/S}{\rho}\right) \frac{C_{i,Weight}}{C_{i,Weight}} \frac{1}{g\Delta C_{i, flare}} = V_{flart}^2 \frac{V_{flare}^2}{V_{flart}^2} C_{i,Weight} \frac{1}{g\Delta C_{i, flare}} \implies R_{flare} = \frac{V_{flare}^2 C_{i,Weight}}{g \Delta C_{i, flare}} \approx \frac{V_{flart}^2 C_{i,Weight}}{g \Delta C_{i, flare}} \approx \frac{V_{flart}^2 C_{i,Weight}}{g \Delta C_{i, flare}} \approx 1
$$
\n(A.22)

donde n<sub>flare</sub> es el factor de carga durante el enderezamiento. Éste depende de la técnica del piloto, y habitualmente está entre 1,04 y 1,08 [4]. Una vez que se ha calculado el radio del enderezamiento, haciendo referencia a la figura 7, puede determinarse la altura del enderezamiento como una función de γ:

$$
h_{\text{flare}} = R_{\text{flare}} \left( 1 - \cos \gamma \right) \tag{A.23}
$$

5

donde γ es θ<sub>flare</sub> en la figura 17. La distancia sobre el suelo se determina en cambio como una función del tiempo, como sigue:

$$
x_{\text{flare}} = V_{\text{g}} \cdot t_{\text{flare}} \tag{A.24}
$$

donde el tiempo del enderezamiento por estimarse como

$$
t_{\text{flare}} \cong \frac{R_{\text{flare}} \sin \gamma}{V_f} \tag{A.25}
$$

 $\ddot{\phantom{a}}$ 

10

y la velocidad respecto al suelo está dada como

$$
V_g = V \cos \gamma + V_w \tag{A.26}
$$

siendo V<sub>w</sub> la velocidad del viento paralela al suelo.

A partir de la ecuación (22), el aumento del coeficiente de sustentación puede calcularse como:

$$
\Delta C_{i, flare} = C_{i, Weight} (n_{flare} - 1)
$$
 (A.27)

15

y el coeficiente de sustentación durante el enderezamiento, como:

$$
C_{I,flare} = n_{flare} C_{I,Weight} = n_{flare} \frac{V_{flare}^2}{V_{flare}^2}
$$
 (A.28)

A continuación, puede calcularse el coeficiente de resistencia durante el enderezamiento utilizando la fórmula proporcionada en el modelo TEM [3]:

$$
C_{D\beta\text{are}} = C_{D0,LD} + C_{D0,GEAR} + C_{D0,LD} \cdot C_{L\beta\text{are}}^2
$$
 (A.29)

20

Por lo tanto, la fuerza de resistencia se calcula como:

$$
D_{\text{flare}} = \frac{1}{2} \rho C_{\text{Dflare}} S V_{\text{flare}}^2 \tag{A.30}
$$

Asimismo, la velocidad angular de enderezamiento puede calcularse como:

$$
\dot{\gamma}_{\text{flare}} = \frac{V_{\text{flare}}}{R_{\text{flare}}}
$$
\n(A.31)

La desaceleración longitudinal durante el enderezamiento se puede calcular utilizando la ecuación (A.7) como:

$$
a_{long} = \frac{dV}{dt} = \frac{g}{W} (T_{idle} - D_{flare} - W \sin \gamma)
$$
 (A.32)

5

donde la aceleración perpendicular a la trayectoria de vuelo está dada por:

$$
a_{\text{perp}} = V_{\text{flare}} \dot{\gamma} \tag{A.33}
$$

Finalmente, la ROCD se evalúa como:

$$
\frac{dh}{dt} = V_{\text{bare}} \sin \gamma \tag{A.34}
$$

#### 10 Transición a la fase de ascenso

La transición se define como la fase en la que el ángulo de la trayectoria de vuelo γ pasa desde 0 (valor a la finalización de la rodadura en tierra) hasta su valor constante de la fase de ascenso inicial. La fase de transición se modeliza en función de la geometría de la figura 18 [4].

Se asume que la trayectoria de vuelo es circular, y se asume que la velocidad es constante, es decir,  $V = V_{\text{LO}}$ . Por lo 15 tanto, la fase de transición consiste principalmente en una rotación de la TAS, desde ser paralela a la pista a estar inclinada en el ángulo de la trayectoria de vuelo de ascenso inicial.

Tal como en la maniobra de enderezamiento, la sustentación deberá equilibrar el peso del aeroplano y producir la aceleración centrípeta necesaria para curvar la trayectoria:

$$
L = W + \frac{W V_{LO}^2}{g R_{TR}}
$$
 (A.35)

20 Esta sustentación adicional es la consecuencia de un exceso en el coeficiente de sustentación más allá de 1-g, ∆CL, que produce la aceleración centrípeta, dado por:

$$
\Delta C_{L} = \frac{W}{g} \frac{V_{LO}^{2}}{R_{TR}} \frac{2}{\rho V_{LO}^{2} S} = \left(\frac{2W}{\rho S}\right) \frac{1}{g} \cdot \frac{1}{R_{TR}} = \frac{V_{L1}^{2}}{R_{TR}}
$$
(A.36)

En la cual,  $V_{L1}^2$  es la velocidad de despegue bajo un coeficiente de sustentación unitario.

La referencia 3 propone utilizar la siguiente ecuación para calcular ΔC<sub>L</sub> a partir de datos operacionales:

$$
\Delta C_{L} = \frac{1}{2} \left[ \left( \frac{V_{LO}}{V_{st,TO}} \right)^{2} - 1 \right] \left\{ C_{L_{\text{max}}.TO} \left[ \left( \frac{V_{st,TO}}{V_{LO}} \right)^{2} - 0.53 \right] + 0.38 \right\}
$$
(A.37)

Asumiendo, tal como es habitual, que el despegue se produce al 120% de la velocidad de pérdida, tenemos la siguiente expresión para ∆C<sub>L</sub>:

$$
\Delta C_L = \frac{1}{2} \left[ 1.2^2 - 1 \right] \left\{ C_{L_{\text{max},70}} \left[ 1.2^{-2} - 0.53 \right] + 0.38 \right\} \tag{A.38}
$$

5 Donde

$$
\frac{\rho S(V_{s,TO})^2}{2}C_{L\max,TO} = W \Rightarrow C_{L\max,TO} = \left(\frac{V_{L1}}{V_{s,TO}}\right)^2 = (1.2)^2 \left(\frac{V_{L1}}{V_{s,TO}}\right)^2 \tag{A.39}
$$

Por lo tanto, el radio de curvatura durante la fase de transición puede calcularse como:

$$
R_{TR} = \frac{V_{LL}^2}{g} \cdot \frac{1}{\Delta C_L} \tag{A.40}
$$

y el coeficiente de sustentación está dado por:

$$
C_{LTR} = C_{LW} + \Delta C_L = \frac{2W}{\rho SV_{LOF}^2} + \Delta C_L = \frac{V_{L1}^2}{V_{LOF}^2} + \Delta C_L
$$
 (A.41)

ب ب

10

mientras que el coeficiente de resistencia se evalúa como una función del coeficiente de sustentación utilizando el modelo TEM [3].

El aumento en la distancia sobre suelo, x, y la altitud, h, durante la fase de transición pueden entonces calcularse mediante la geometría de transición (ver la figura 19). La transición es modelizada con respecto a la masa de aire, 15 de manera que el efecto horizontal del viento deberá añadirse a la ecuación x. De este modo, las ecuaciones x, h son:

$$
x(t) = x_0 + R_{TR} \sin \gamma(t) \pm V_w(t - t_0)
$$
 (A.42)

$$
h(t) = h_0 + R_{TR} \left[ 1 - \cos \gamma(t) \right] \tag{A.43}
$$

Donde

$$
\gamma(t) = \dot{\gamma} \cdot (t - t_0) = \frac{V_{LO}}{R_{TR}} \cdot (t - t_0)
$$
\n(A.44)

20

En la configuración de la maniobra de transición, debe verificarse que la aceleración perpendicular a la trayectoria de vuelo es menor que la máxima permitida proporcionada en el modelo TEM [3]. Por lo tanto, tenemos que:

$$
a_n = V_{LOF} \cdot \dot{\gamma} \le a_{n\max} \Leftrightarrow \frac{V_{LOF}^2}{R_{TR}} \le a_{n\max}
$$
 (A.45)

Esta condición se traduce en un valor mínimo permitido para el radio del arco de transición:

$$
R_{TR} \ge \frac{V_{LOF}^2}{a_{n_{\text{max}}}}
$$
 (A.46)

Finalmente, utilizando la ecuación (41) puede encontrarse un valor permitido máximo para el aumento del coeficiente 5 de sustentación, como sigue:

$$
\frac{V_{L1}^2}{g\Delta C_L} \ge \frac{V_{LOF}^2}{a_{n\max}} \Rightarrow \Delta C_L \le \frac{V_{L1}^2}{V_{LOF}^2} \frac{a_{n\max}}{g}
$$
(A.47)

Por supuesto, la aceleración longitudinal es cero.

Las condiciones iniciales para el modelo de transición son iguales a la condición final en la fase de rodadura en tierra, es decir, t0 = t<sub>LO</sub>. La velocidad relativa del aire inicial pasa ser igual a la velocidad de despegue (ver la 10 ecuación A.35).

Las condiciones finales para la fase de transición se obtienen imponiendo que el ángulo de la trayectoria de vuelo sea igual al del ascenso inicial, γ<sub>TR</sub>. A partir del modelo TEM [3] puede utilizarse en el ascenso la siguiente expresión para evaluar la ROCD:

$$
\frac{dh}{dt} = \left(\frac{T - D}{W}\right) \cdot V \cdot c_{powered} \cdot ESF
$$
\n(A.48)

15 Donde se ha introducido el coeficiente de reducción de potencia para permitir la simulación de ascensos utilizando una configuración del ascenso menor que el máximo, y está dado por:

$$
c_{\text{power}} = 1 - C_{\text{red}} \frac{m_{\text{max}} - m}{m_{\text{max}} - m_{\text{min}}}; \quad C_{\text{red}} = \begin{cases} 0.15 & \text{Motores a reacción} \\ 0.25 & \text{Motoes de T-prop.} \end{cases} \tag{A.49}
$$

20 El factor de reparto de energía (ESF) es una medida de cuánto empuje se utiliza para ganar altitud con respecto a la ganancia de velocidad [3]. Se asume que durante la transición se utiliza todo el empuje para ganar altitud, lo que significa que  $ESF \approx 1$ .

Por lo tanto, la ROCD queda como:

$$
\frac{dh}{dt} \approx \left(\frac{T - D}{W}\right) \cdot V \cdot c_{powered} = V \cdot \sin \gamma
$$
\n(A.50)

25 a partir de lo cual el ángulo de ascenso al término de la transición puede obtenerse como:

$$
\gamma_{TR} \equiv \sin^{-1}\left\{ \left[ \frac{T-D}{W} \right]_{V=V_{LOF}} \cdot C_{powered} \right\} = \sin^{-1}\left\{ \left[ \frac{T}{W} - \frac{V_{LOF}^2}{V_{LI}^2} C_{DTR} \right] \cdot C_{powered} \right\} \quad (A.51)
$$

puesto que:

$$
D = \frac{1}{2} \rho C_{DTR} V_{LOF}^2 S \Rightarrow \frac{D_{TR}}{W} = \frac{\rho S}{2W} \cdot V_{LOF}^2 \cdot C_{DTR} = \frac{V_{LOF}^2}{V_{LI}^2} \cdot C_{DTR}
$$
(A.52)

La velocidad relativa del aire final seguirá siendo igual a la velocidad de despegue. La transición llevará un tiempo  $t_{TR}$ , proporcionado mediante la inversión de la ecuación (A.44) con γ(t) = γ<sub>TR</sub>. La altitud y la posición a lo largo del eje longitudinal de la pista estarán dadas por las ecuaciones (A.42), (A.43):

$$
t_{TR} = t_{LO} + \frac{R_{TR}}{V_{LO}} \gamma_{TR} \; ; \; x(t_{TR}) = x_{TR} \; ; \; h(t_{TR}) = h_{TR} \; ; \; V(t_{TR}) = V_{LO} = 1.2 \cdot (V_{sall})_{TO}
$$
\n(A.53)

En relación con el aterrizaje, el consumo de combustible se evalúa utilizando el modelo TEM para el ascenso [3]. A continuación, se calcula la variación de la masa utilizando la ecuación (A.13).

10 Fase de ascenso inicial

La fase de ascenso inicial comienza cuando el ángulo de ascenso alcanza el valor de la transición y termina a 3000 pies. Por lo tanto, las condiciones iniciales para el ascenso inicial se definen como:

$$
t_0 = t_{TR}
$$
  
\n
$$
h_0 = h_{TR}
$$
  
\n
$$
\gamma_0 = \gamma_{TR}
$$
  
\n
$$
V_0 = V_{LOF}
$$
  
\n
$$
x_0 = x_{TR}
$$
  
\n
$$
m_0 = m_{TR}
$$
\n(A.54)

En la presente invención, se utiliza el modelo de energía total (TEM) de BADA™ a partir de [3] para describir la 15 trayectoria de la aeronave en la fase de ascenso inicial. Además, asumimos que la planificación CAS está dada mediante el modelo TEM para las diferentes categorías de aeroplanos. A modo de ejemplo para aeroplanos a reacción, asumimos el siguiente aumento de CAS por debajo de 3000 pies:

$$
V_c(h = 3000 \text{ ft}) = (V_{LO})_{CAS} + 10 \text{ km}
$$
\n(A.55)

Con la anterior CAS, se obtiene la TAS utilizando las ecuaciones estándar (por ejemplo, en [3]).

20 La planificación de TAS desde la altitud inicial hasta la altitud final (3000 pies) puede expresarse entonces como sigue:

$$
V(h) = \frac{(h - h_{TR}) \cdot [V]_{h=3000f} + (3000 - h) \cdot V_{LOF}}{3000 - h_{TR}}
$$
(A.56)

La velocidad respecto al suelo puede calcularse como:

$$
V_g = V \cdot \cos \gamma + V_w \tag{A.57}
$$

Una vez que la TAS está disponible, se puede calcular el perfil de altitud mediante el modelo TEM [3], utilizando la siguiente ecuación:

$$
\frac{dh}{dt} = \frac{(T - D)}{W}V \cdot ESF \cdot C_{pow, red}
$$
\n(A.58)

5 donde ESF es el factor de reparto de energía. BADA™ propone utilizar ESF = 0,3 como el valor del factor de reparto de energía para fases de ascenso [3]. Sin embargo, análisis numéricos preliminares de la capacidad del modelo para predecir velocidades de ascenso realistas sugieren que una estimación más realista de ESF viene dada por [4]:

$$
ESF = \left[1 + \frac{V}{g} \frac{dV}{dh}\right]^{-1}
$$
 (A.59)

Donde

$$
\frac{dV}{dh} = \frac{[V_C(h = 3000 \text{ ft})]_{\text{r}_{AS} - V_{LO}}}{3000 \text{ ft} - h_{\text{rev}}}
$$
(A.60)

10

No obstante, para asegurar la continuidad entre las fases de transición y ascenso inicial, el ESF se evalúa imponiendo la siguiente condición:

$$
\left[\frac{dh}{dt}\right]_{TR} = \left[\frac{dh}{dt}\right]_{IC}
$$
\n(A.61)

Esto se traduce en las siguientes ecuaciones para ESF:

$$
\left[\frac{T-D}{W}\right]_{IC} C_{powered} \cdot ESF_{IC} = \sin \gamma_{TR} \Rightarrow ESF_{IC} = \left\{\left[\frac{T-D}{W}\right]_{IC}^{-1} \frac{1}{C_{powered}}\right\} \sin \gamma_{TR}
$$
(A.62)

15

La sustentación y la resistencia se evalúan como:

$$
L = W
$$
  
\n
$$
D = \frac{1}{2} \rho C_D V^2 S
$$
  
\n
$$
C_D = C_{D0IC} + C_{D2IC} \cdot \frac{V_{L1}^2}{V^2}
$$
\n(A.64)

El intervalo volado se obtiene entonces mediante:

$$
\frac{dx}{dt} = V_g \tag{A.65}
$$

Y se obtiene γ mediante la ecuación de la tasa de altura:

$$
\sin \gamma = \frac{(T - D)}{W} E S F \cdot C_{\text{powered}} \tag{A.66}
$$

Por lo tanto:

$$
\frac{dx}{dt} = V \sqrt{1 - \frac{(T - D)^2}{W^2} E S F^2 \cdot C_{power, red}^2}
$$
 (A.67)

5

La altitud es evaluada utilizando la ecuación (A.58), mientras que el propulsante consumido y la variación de masa se evalúan utilizando el modelo TEM para el ascenso [3] y la ecuación (A.13). La aceleración longitudinal se calcula a partir de la planificación de velocidad, mientras que la aceleración normal es cero debido a la trayectoria de vuelo recta.

10 En la técnica anterior, ciertamente se lleva a cabo la predicción de trayectorias, pero utilizando un algoritmo poco afinado que utiliza una base de datos tabular para las características de las aeronaves.

Además, en la técnica anterior existe un modelo inicial para utilizar las bases de datos de Eurocontrol. Este modelo permite cálculos solamente en ciertas fases del vuelo, y por lo tanto es muy limitado.

La presente invención añade etapas de cálculo que estaban ausentes en la técnica anterior.

15 En la técnica anterior, se calcula solamente la trayectoria en 2D, y la altitud y el tiempo se derivan.

En la presente invención se han:

- Adaptado las ecuaciones a las órdenes del controlador;
- Proporcionado un sistema de ecuaciones y modelos que permiten el cálculo rápido con gran precisión, considerando la masa como variable.
- 20 Las órdenes a controlar en tierra son aquellas relevantes para llevar a cabo una serie de maniobras codificadas.

En la presente invención, las órdenes están en primer lugar en forma de palabras. A continuación, estas son traducidas a entradas numéricas para un conjunto de ecuaciones. Esta traducción es una característica novedosa del método acorde con la invención, y sustituye a las tablas estadísticas utilizadas por el momento.

Puesto que los métodos de la presente invención permiten la gestión de una situación dinámica, pueden imponer 25 asimismo limitaciones sobre el recorrido completo.

Las ecuaciones modificadas según la presente invención proporcionan una salida numérica.

Las tablas antiguas describían el comportamiento de la aeronave utilizando parámetros de linealización. Por ejemplo durante una fase, una tabla proporcionaba la longitud recorrida y el tiempo de desplazamiento pertinente.

En el método acorde con la invención, existe un nivel de precisión constante entre los parámetros calculados. A la 30 inversa, en la técnica anterior se elegía como referencia la precisión mínima.

En la técnica anterior: en primer lugar existe una trayectoria predicha, a continuación el controlador realiza sus planificaciones y procede a posibles modificaciones de la trayectoria predicha. Si durante el vuelo real existen modificaciones "tácticas" de las limitaciones, se procede a recalcular la trayectoria. En el método acorde con la invención, el procesamiento es el mismo pero el cálculo se realiza de acuerdo con la especificación anterior.

35 En el caso de una orden que no pueda ser seguida por la aeronave, el método acorde con la presente invención calcula la solución viable más próxima.

Además, el método de la presente invención utiliza una modelación diferente para cada fase de despegue y aterrizaje. A partir de las limitaciones de regulación, se han entendido las consecuencias sobre la aeronave específica, mientras que en la técnica anterior todas las aeronaves se trataban del mismo modo.

La presente invención proporciona una solución de punto de equilibrio entre los cálculos basados solamente en 5 tablas y un conjunto completo de ecuaciones diferenciales, que requeriría recursos de cálculo enormes.

En la integración de las ecuaciones, de acuerdo con la invención, se elige un paso de integración óptimo para toda la integración, mientras que en la técnica anterior se utilizaban iteraciones, retardando por lo tanto el cálculo.

La presente invención puede implementarse en un entorno de equipamiento físico, de acuerdo con la figura 20, que muestra un sistema de control de tráfico aéreo acorde con la invención.

- 10 Los flujos de datos están representados mediante líneas continuas, mientras que los flujos de órdenes están representados mediante líneas de trazos. La caja grande de puntos comprende el procesador de datos de vuelo con bloques relevantes de código (TEM) o de área memoria (datos de plan de vuelo, base de datos de funcionamiento aéreo con datos relevantes para dimensiones de aeronaves, capacidades de depósitos, etc.).
- Los datos meteorológicos se toman de un servicio de datos externo mediante http u otro protocolo de red, 15 concretamente del sistema de observación meteorológica automatizado (AWOS, Automated Weather Observing System) y del servicio automático de información terminal (ATIS, Automatic Terminal Information Service).

La posición aérea real se toma del radar, y se utiliza para desencadenar un recálculo de la trayectoria predicha mediante las ecuaciones TEM, en particular para los casos siguientes:

- cada vez que se requiere o se modifica un plan de vuelo, en particular antes de la fase de despegue de la 20 aeronave,
	- cada vez, dentro de un plan de vuelo fijado, que la diferencia entre la posición real de la aeronave, dada mediante detección por radar, y la posición predicha es mayor que un umbral predefinido.

Desde la consola del controlador, se envían órdenes correspondientes al cálculo de la trayectoria en las diversas fases de la trayectoria al procesador de datos de vuelo, que crea un plan de vuelo y calcula ecuaciones TEM en 25 base a todos los demás parámetros que recibe desde los diversos equipamientos físicos y las diversas redes. El plan de vuelo se crea, en particular, tras la recepción de una orden procedente de la red de telecomunicación fija automatizada (AFTN, Automated Fixed Telecommunication Network) o de otra entidad u organismo.

Una vez que se ha calculado la trayectoria, es enviada a la consola del operador y visualizada en la pantalla del operador que monitoriza la situación de la aeronave y el tráfico aéreo.

30 Referencias

[1] Nuic, A., User Manual for the Base of Aircraft Data (BADA) - revisión 3.6, EUROCONTROL, EEC Note No. 10/04, julio de 2004.

[2] Pamadi, B.N., Performance, Stability, Dynamics, and Control of Airplanes, segunda edición, American Institute of Aeronautics and Astronautics, Reston VA, 2004.

35 [3] Roskam, J, Chan-Tau, E. L., "Airplane Aerodynamics and Performance", 1997.

[2] SESAR Consortium, Work Programme for 2008-2013, Doc. SESAR Consortium No. DLM-0710-002-01-00, Bruselas, Bélgica, abril de 2008

[4] Joint Planning and Development Office, Concept of Operations for the Next Generation Air Transporation System, v.2.0, junio de 2007.

40 [5] Cistone, J., "Next Century Aerospace Traffic Management: The Sky is No Longer the Limit," AIAA Journal of Aircraft, Vol. 41, No.1, 2004, páginas 36 a 42.

[6] Wu, S.F. and Guo, S.F., "Optimum Flight Trajectory Guidance Based on Total Energy Control of Aircraft," AIAA Journal of Guidance, Control, and Dynamics, Vol. 17, No.2, 1994, paginas 291 a 296.

[7] Slattery, R. and Zhao, Y., "Trajectory Synthesis for Air Traffic Automation," AIAA Journal of Guidance, Control, 45 and Dynamics, Vol. 20, No.2, 1997, paginas 232 a 238.

[8] Dupuy, M.D. and Porretta, M., "Preliminary results for a robust trajectory prediction method using advanced flight data," IEEE/AIAA 26th Digital Avionics Systems Conference, IEEE, Dallas, TX, 2007, páginas 1.C.5-1-1.C.5-9.

[9] Gallo, E., Lopez-Leones, J., Vilaplana, M.A.E., Navarro, F.A., and Nuic, A.," Trajectory computation Infrastructure based on BADA Aircraft Performance Model," IEEE/AIAA 26th Digital Avionics Systems Conference, IEEE, Dallas, TX, 2007, paginas 1.C.4-1-1.C.4-13.

[10] Mondoloni, S., "Development Of Key Performance Indicators for Trajectory Prediction Accuracy," IEEE/AIAA 5 26th Digital Avionics Systems Conference, IEEE, Indianápolis, IN, 2006, paginas 1 a 11.

[11] Nuic, A., Poinsot, C., lagaru, M-G., Gallo, E., Navarro, F.A., and Querejeta, C., "Advanced Aircraft Performance Modeling for ATM: Enhancements to the Bada Model," IEEE/AIAA 25th Digital Avionics Systems Conference, IEEE, Washington, DC, 2005, paginas 1 a 12.

[12] Minka, T., "The Lightspeed Matlab Toolbox", v.1.3, Microsoft Inc., 2006, disponible en URL: 10 http://research.microsoft.com/~minka/software/lightspeed/.

La presente invención se ha descrito con fines ilustrativos pero no limitativos, de acuerdo con sus realizaciones referidas, pero debe entenderse que los expertos en la materia pueden introducir modificaciones y/o cambios sin apartarse del alcance pertinente que se define en las reivindicaciones adjuntas.

#### **REIVINDICACIONES**

1. Método implementado por ordenador para la predicción de la trayectoria vertical de aeronaves, en particular para la gestión del tráfico aéreo, que comprende los siguientes módulos de cálculo de vuelo: despegue; ascenso; crucero; descenso; y aterrizaje, correspondientes a las fases relevantes del vuelo, caracterizado por que:

5 el cálculo de la trayectoria predicha de la aeronave se efectúa mediante un procesador de ordenador utilizando las siguientes ecuaciones del modelo de energía total (TEM):

$$
VRCD = \frac{(T - D)}{mg}TAS\ ESF\{M\}
$$
  

$$
m\frac{dTAS}{dt} = (T - D) - mg\frac{VRCD}{TAS} = (T - D)(1 - ESF\{M\})
$$
  

$$
m = -f
$$
  

$$
\frac{dh}{dt} = TAS\sin\gamma
$$

$$
f_{\rm{max}}
$$

 $dt$ 

10

resolviendo dichas ecuaciones para VRCD, TAS, y m; donde VRCD es la velocidad vertical de ascenso o descenso; TAS es la velocidad verdadera, ESF es el factor de reparto de la energía, T es el empuje y D es la resistencia, m es la masa de la aeronave modelada como una masa puntual, {M} es el número de Mach que depende de la TAS y la temperatura y la altitud, g es la aceleración de la gravedad y f es el consumo de 15 combustible, y γ es el ángulo de la trayectoria de vuelo;

 el cálculo de la trayectoria predicha de la aeronave para la fase de crucero, en el que solo varía la masa, se realiza utilizando la siguiente solución analítica a dichas ecuaciones TEM:

$$
t - t_0 = \frac{dist}{TAS} = \sqrt{\frac{1}{k_9 \cdot k_{10}}} \cdot \left[ \tan^{-1} \left( \sqrt{\frac{k_{10}}{k_9}} \cdot m_{\text{fin}} \right) - \tan^{-1} \left( \sqrt{\frac{k_{10}}{k_9}} \cdot m_{\text{in}} \right) \right]
$$

Resuelta para la masa m<sub>fin</sub> al final de la fase de crucero, como función de la masa inicial m<sub>in</sub>, y donde t es el 20 tiempo de vuelo transcurrido, y  $k_9$  y  $k_{10}$  son términos constantes predefinidos en función de la aeronave individual.

2. Método, según la reivindicación 1, caracterizado por que, para la fase de despegue, que se divide en las fases de rodadura en tierra, transición y ascenso inicial, el cálculo de la trayectoria predicha de la aeronave se realiza utilizando las siguientes soluciones analíticas a dichas ecuaciones TEM:

$$
t_{TR} = t_{LO} + \frac{R_{TR}}{V_{LO}} \gamma_{TR} \ ; \ x(t_{TR}) = x_{TR} \ ; \ h(t_{TR}) = h_{TR} \ ; \ V(t_{TR}) = V_{LO} = 1.2 \cdot (V_{stall})_{TO}
$$

25

$$
\frac{dx}{dt} = V \sqrt{1 - \frac{(T - D)^2}{W^2} E S F^2 \cdot C_{powered}^2}
$$

que se resuelven para la distancia recorrida en tierra x, donde  $t_{TR}$  es el tiempo de la fase de transición,  $t_{LO}$  es el tiempo exacto de despegue,  $x_{TR}$ , la distancia recorrida en t<sub>TR</sub>,  $y_{TR}$  el ángulo recorrido durante la transición, V<sub>LO</sub> es la TAS en el despegue, h es la altitud, h<sub>TR</sub> la altitud en t<sub>TR</sub>, V es la TAS actual, (V<sub>stall</sub>)<sub>TO</sub> es la velocidad de pérdida de la 30 aeronave con el tren desplegado, W es el peso de la aeronave, y C<sub>pow,red</sub> es el coeficiente de reducción de potencia predefinido.

3. Método, según la reivindicación 1 ó 2, caracterizado por que, para la fase de aterrizaje, el cálculo de la trayectoria predicha de la aeronave se lleva a cabo utilizando las siguientes soluciones analíticas:

$$
V_C = \frac{(h - h_o)V_{CAScreen} + (h_{screen} - h)V_{Co}}{h_{screen} - h_o}
$$

para la aproximación de planeo, y

$$
\frac{dh}{dt} = V_{\text{flare}} \sin \gamma
$$

5

para el enderezamiento, en el que h es la altitud, h<sub>0</sub> es la altitud para el comienzo de la aproximación en planeo, h<sub>screen</sub> es la altitud de decisión, V<sub>CA.screen</sub> es la velocidad CAS a alcanzar en h<sub>screen</sub>, V<sub>C0</sub> es la velocidad CAS en h<sub>0</sub>, V<sub>C</sub> es la velocidad CAS en h; V<sub>flare</sub> es la velocidad CAS durante el enderezamiento y γ Es la pendiente de la trayectoria vertical durante el enderezamiento.

- 10 4. Método, según cualquiera de las reivindicaciones 1 a 3, caracterizado por que la integración de las ecuaciones TEM para el cálculo de la trayectoria predicha se realiza utilizando un par de pasos de integración máximos para la velocidad y la altura, con el fin de abordar la carga computacional mínima a un nivel de precisión aceptable, determinándose el par de pasos de integración máximos mediante la realización de las etapas siguientes:
- Realizar simulaciones, de acuerdo con dichas ecuaciones TEM, de las fases de ascenso, descenso y crucero 15 para un conjunto uniformemente distribuido de pares de pasos de velocidad y altura que varían desde un par de valores mínimos a un par de valores máximos;
	- Asumir el par de valores mínimos como el par de valores más precisos;
- Para cada simulación, que comprende las fases de ascenso, descenso y crucero, realizar gráficos de contornos que informan del error RMS porcentual de cada par de pasos de velocidad y altura, con respecto a 20 dicho par de valores mínimos;
	- Elegir el par óptimo de pasos, como el par que representa el punto que tiene un error menor que un valor umbral predefinido y es a la vez el más distante respecto de dicho par de valores mínimos.

5. Método, según cualquiera de las reivindicaciones 1 a 4, caracterizado por que, para todas las fases de vuelo excepto crucero, las ecuaciones TEM son integradas y, para cualquier etapa de integración i-ésima, siendo i un 25 entero positivo:

- se comprueba que el estado de funcionamiento calculado está dentro de un PS objetivo predefinido, que se compone de una CAS objetivo y una altitud h objetivo, calculado en base a una envolvente de vuelo predefinida;
- si el estado de funcionamiento calculado está fuera de la envolvente de vuelo, llevar a cabo las siguientes etapas:
- 30 sustituir dicho estado de funcionamiento calculado con un estado de funcionamiento corregido que es más próximo a los límites de la envolvente de vuelo y al cual se añade una distancia de margen de seguridad respecto de dichos límites, para evitar que en el cálculo subsiguiente se salga de la envolvente de vuelo;
	- pasar a la etapa i+1-ésima de integración comenzando con el estado de funcionamiento corregido, es decir con la CAS y la altitud h corregidas.
- 35 6. Método, según cualquiera de las reivindicaciones 1 a 5, caracterizado por que el efecto del viento se tiene en cuenta añadiendo las siguientes ecuaciones a dichas ecuaciones TEM:

$$
GS_{Long} = WS_{Long} + \sqrt[2]{TAS^2 - WS^2_{Lat} - VRCD^2}
$$

$$
\psi = \beta - \arctg \left( \frac{-WS_{Lat}}{TAS_{Long}} \right) = \beta - \arctg \left( \frac{-WS_{Lat}}{GS_{Long} - WS_{Long}} \right) =
$$

$$
= \beta - \arctg \left( \frac{-WS_{Lat}}{\sqrt[2]{TAS^2 - WS^2_{Lat} - VRCD^2}} \right)
$$

y resolviendo para GSLong, que es el componente horizontal de la velocidad de la aeronave respecto al suelo, y para ψ, que es el ángulo de dirección, donde WSLong es la velocidad horizontal del viento, WSLat es la componente lateral de la velocidad del viento, y beta es el ángulo de marcha.

- 5 7. Método, según cualquiera de las reivindicaciones 1 a 6, caracterizado por que las ecuaciones TEM se resuelven:
	- cada vez que se requiere o se modifica un plan de vuelo, en particular antes de la fase de despegue de la aeronave,
	- cada vez, dentro de un plan de vuelo fijado, que la diferencia entre la posición real de la aeronave, dada mediante detección por radar, y la posición predicha es mayor que un umbral predefinido.
- 10 8. Sistema para la gestión del tráfico aéreo, que comprende una unidad de elaboración electrónica (FDR, TEM) para el cálculo de la trayectoria predicha y un controlador (CC) del vuelo que proporciona a dicha unidad de elaboración electrónica (FDR) órdenes en lenguaje natural para la trayectoria que tiene que seguir la aeronave, caracterizado por que dicha unidad de elaboración electrónica (FDR) ejecuta una traducción de las órdenes en lenguaje natural a valores numéricos de entrada, y por que dicha unidad de elaboración electrónica (FDR, TEM) ejecuta el cálculo del 15 método según las reivindicaciones 1 a 7.

9. Unidad de elaboración electrónica, caracterizada por que comprende medios de código que ejecutan, cuando son utilizados, el método según cualquiera de las reivindicaciones 1 a 7.

10. Programa informático, caracterizado por que comprende medios de código adecuados para ejecutar, cuando se utilizan en una unidad electrónica de elaboración, el cálculo según el método de cualquiera de las reivindicaciones 1 20 a 7.

11. Medio de memoria tangible, legible por ordenador, que almacena un programa, caracterizado por que el programa es el programa informático según la reivindicación 10.

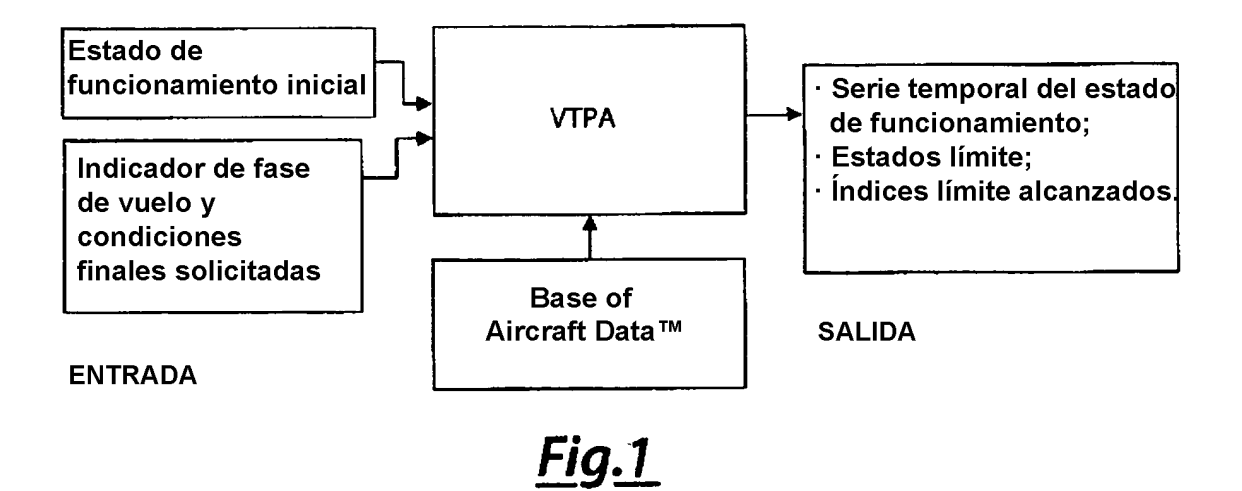

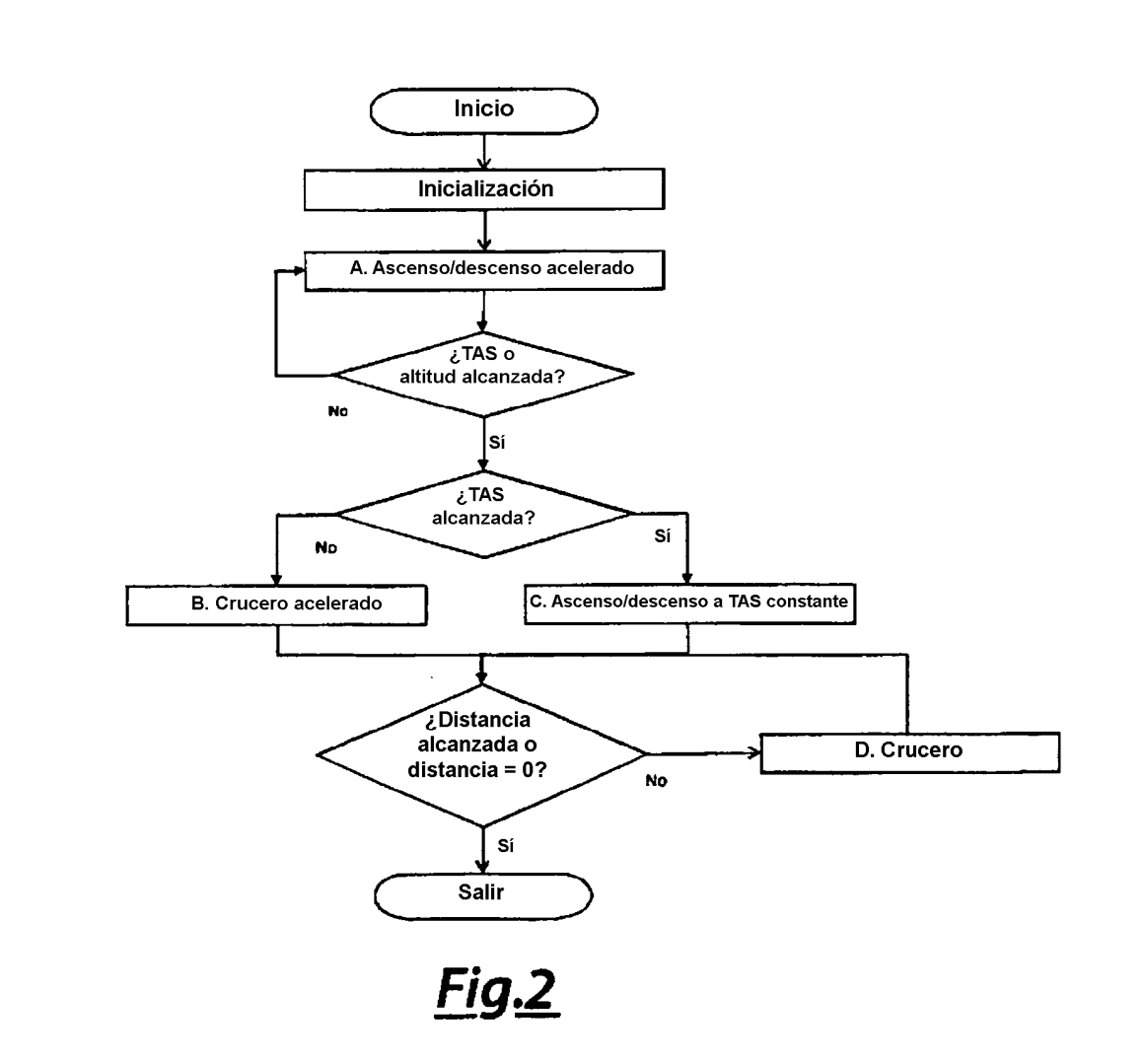

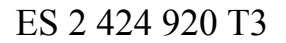

### RUTINA DE INICIALIZACIÓN

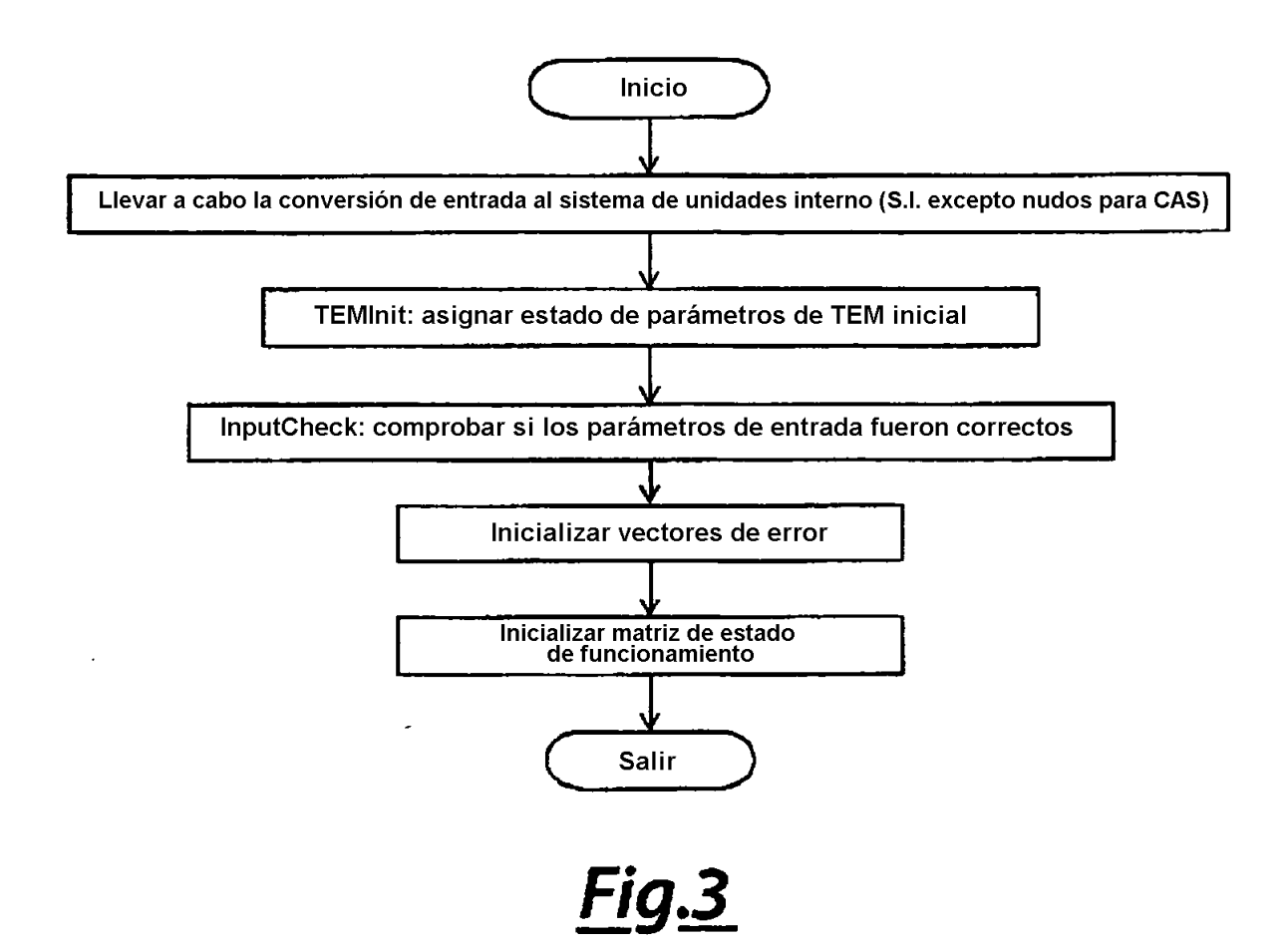

### **RUTINA DE ASCENSO/DESCENSO ACELERADO**

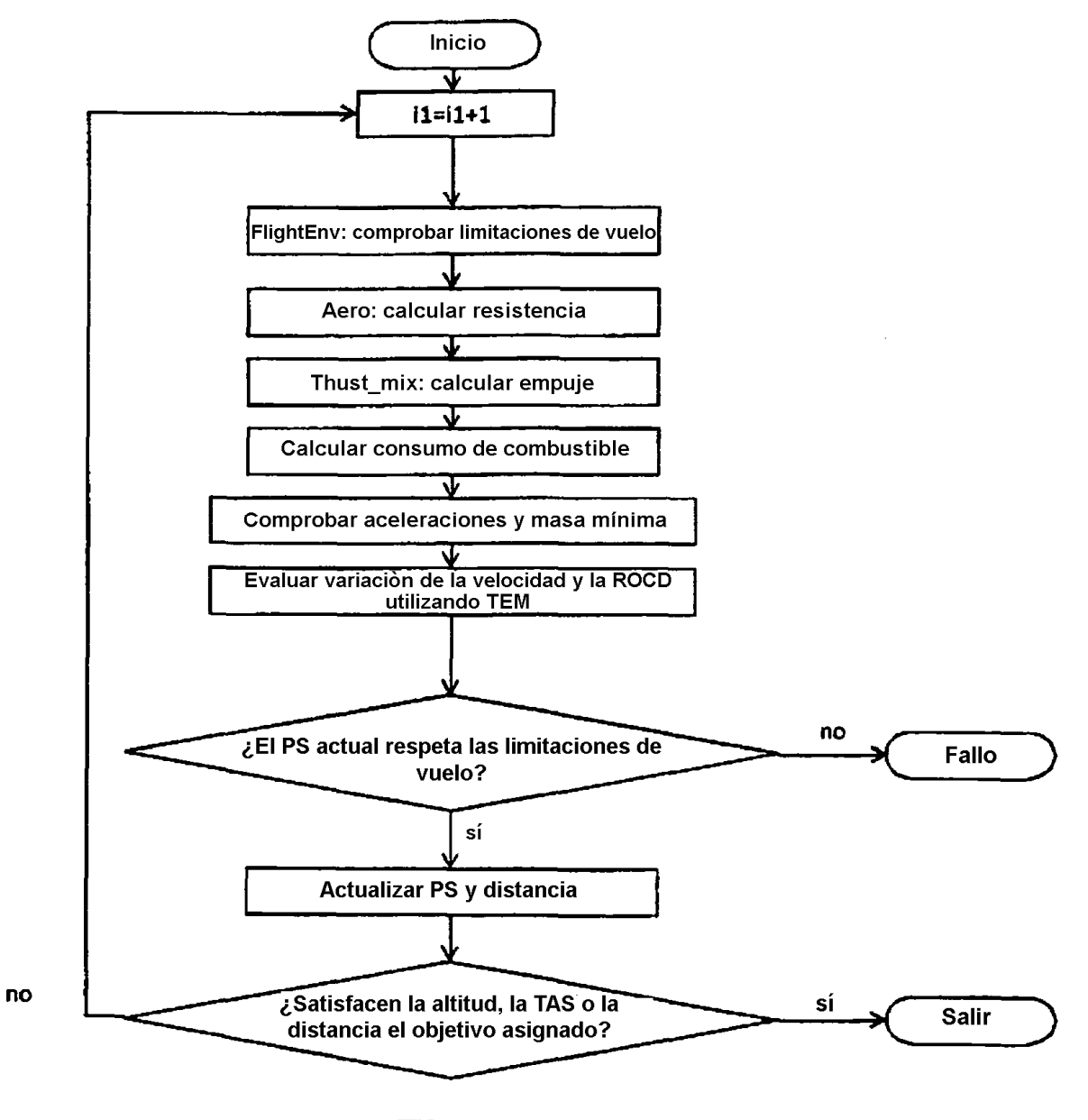

ES 2 424 920 T3

### **CRUCERO ACELERADO**

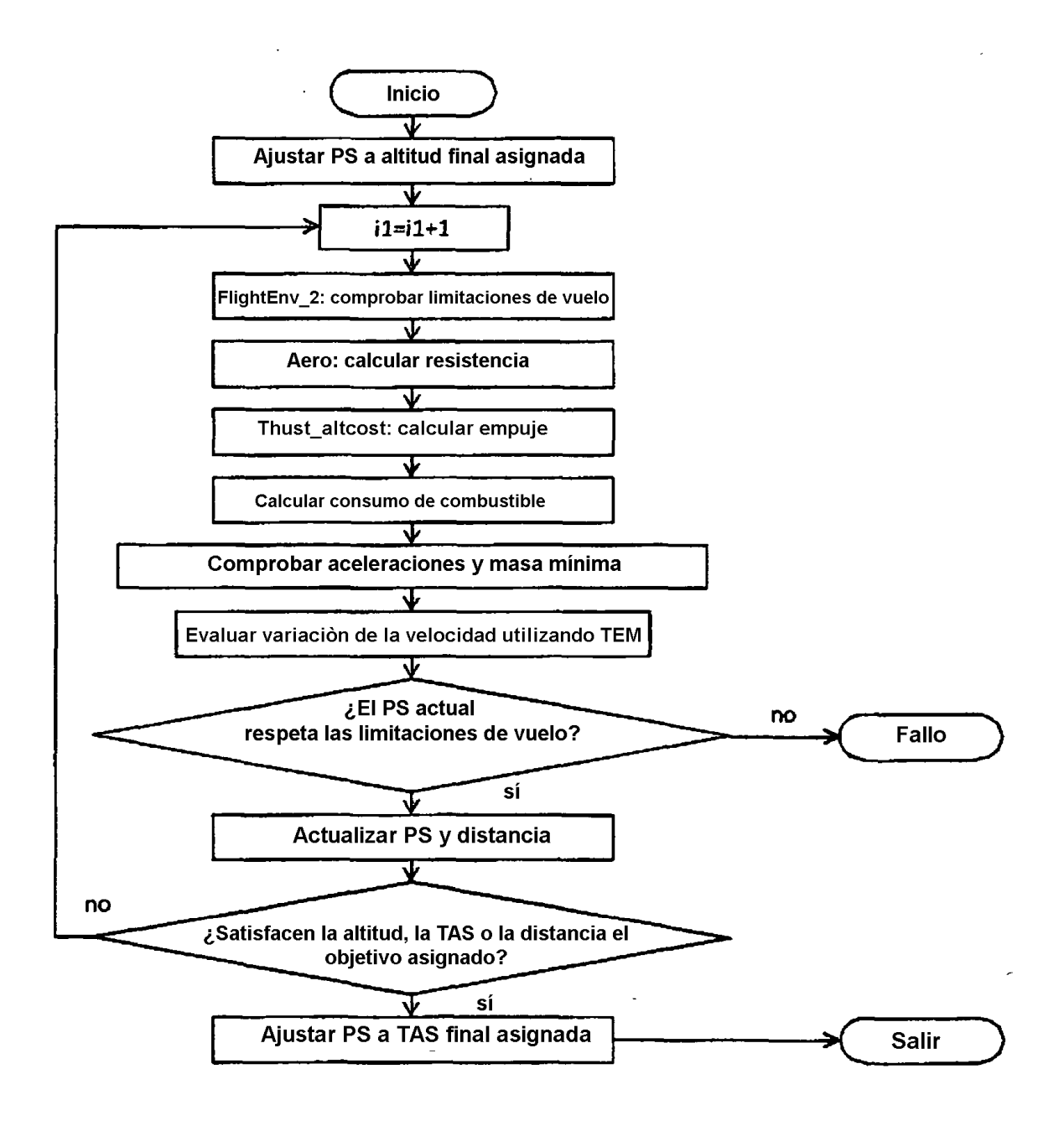

<u>Fig.5</u>

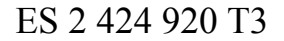

#### Ascenso/descenso a TAS constante

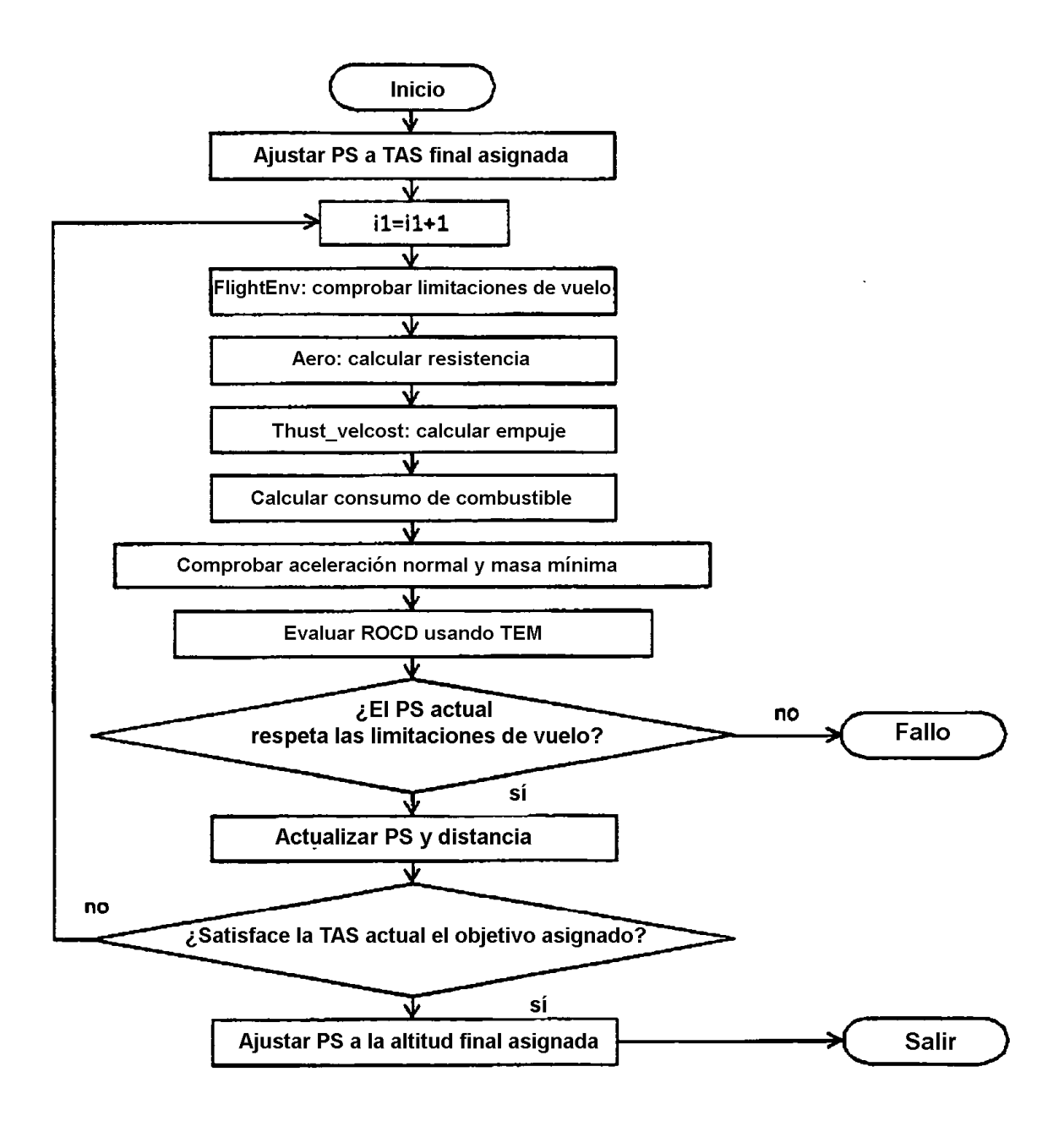

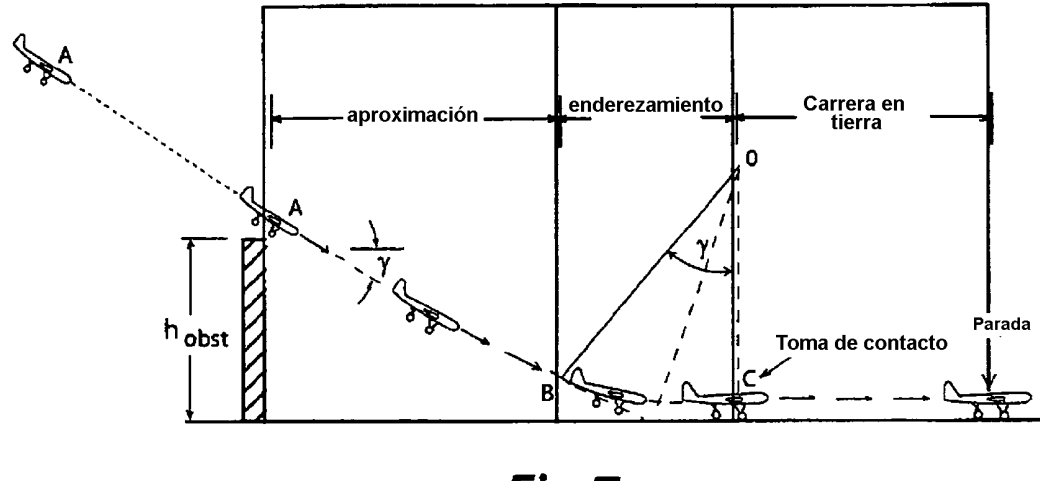

Fig.Z

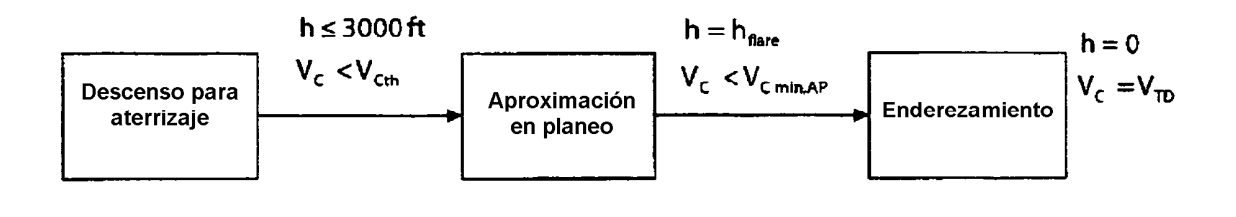

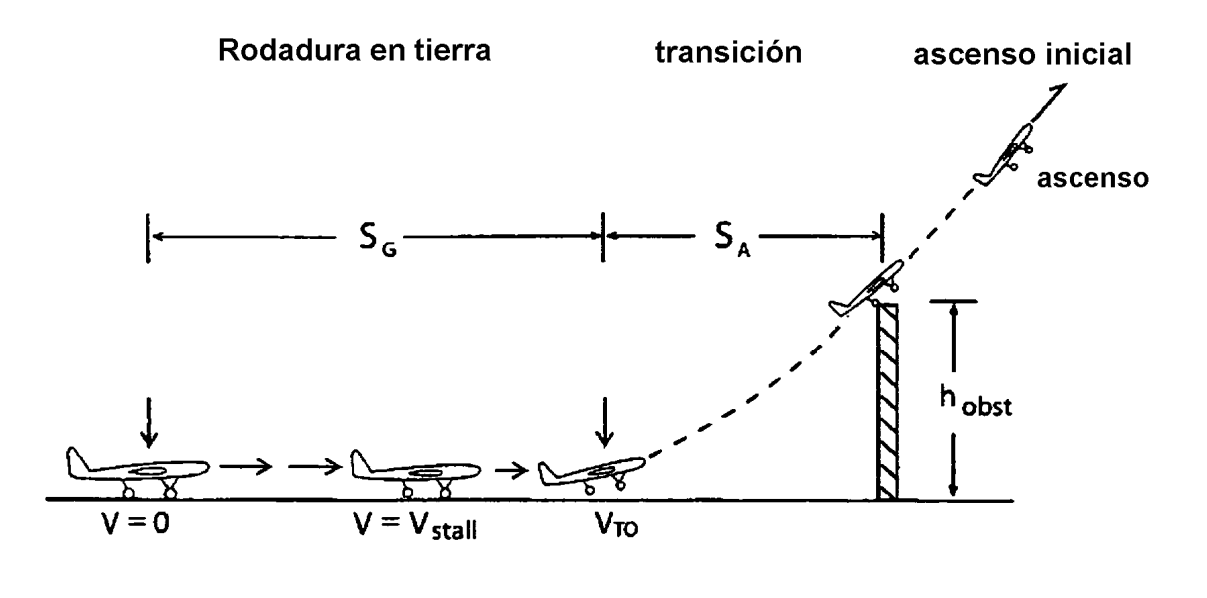

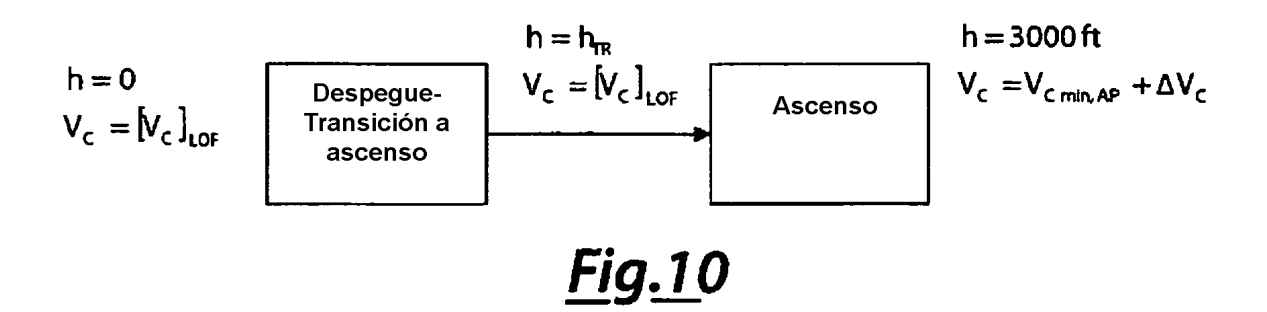

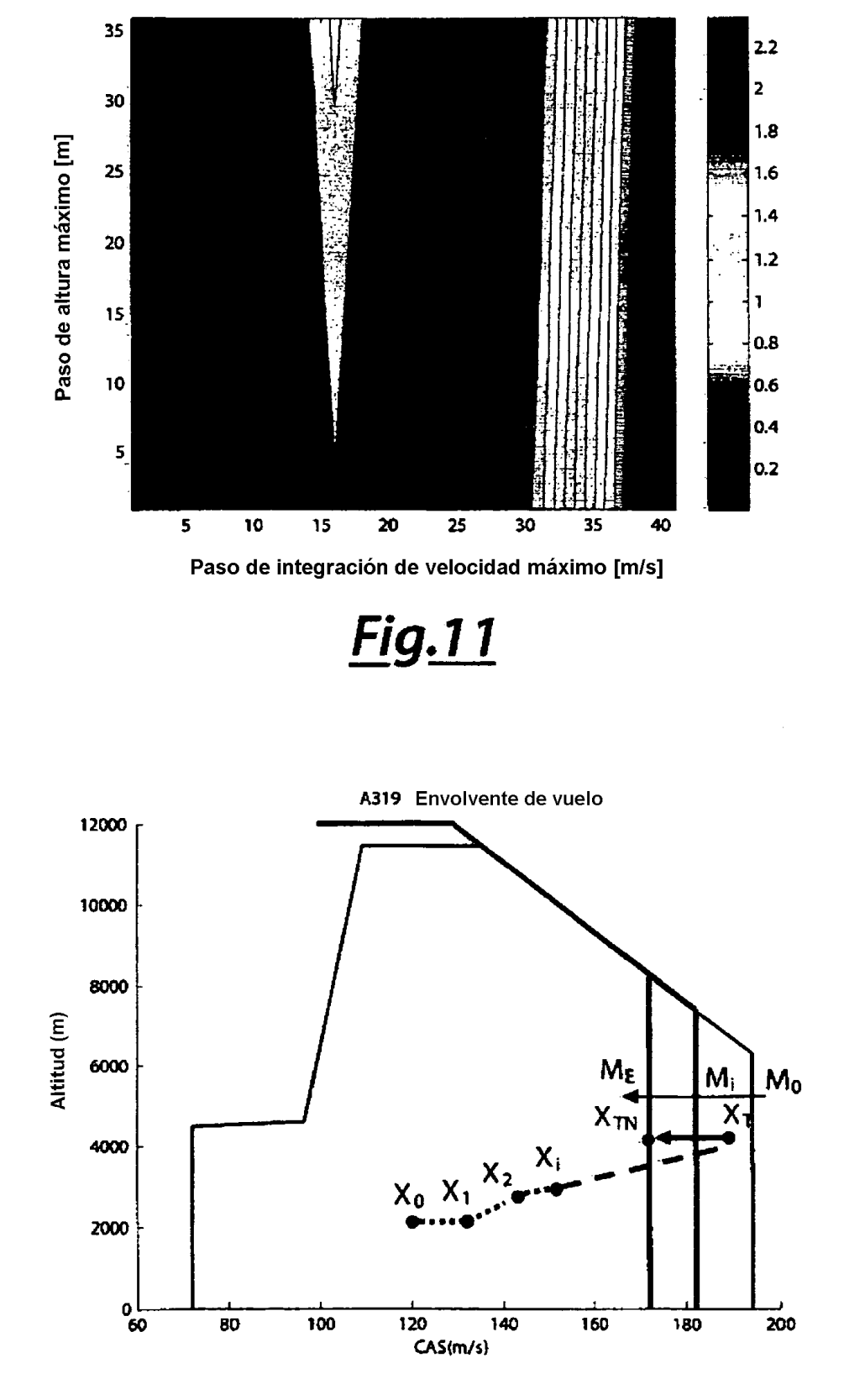

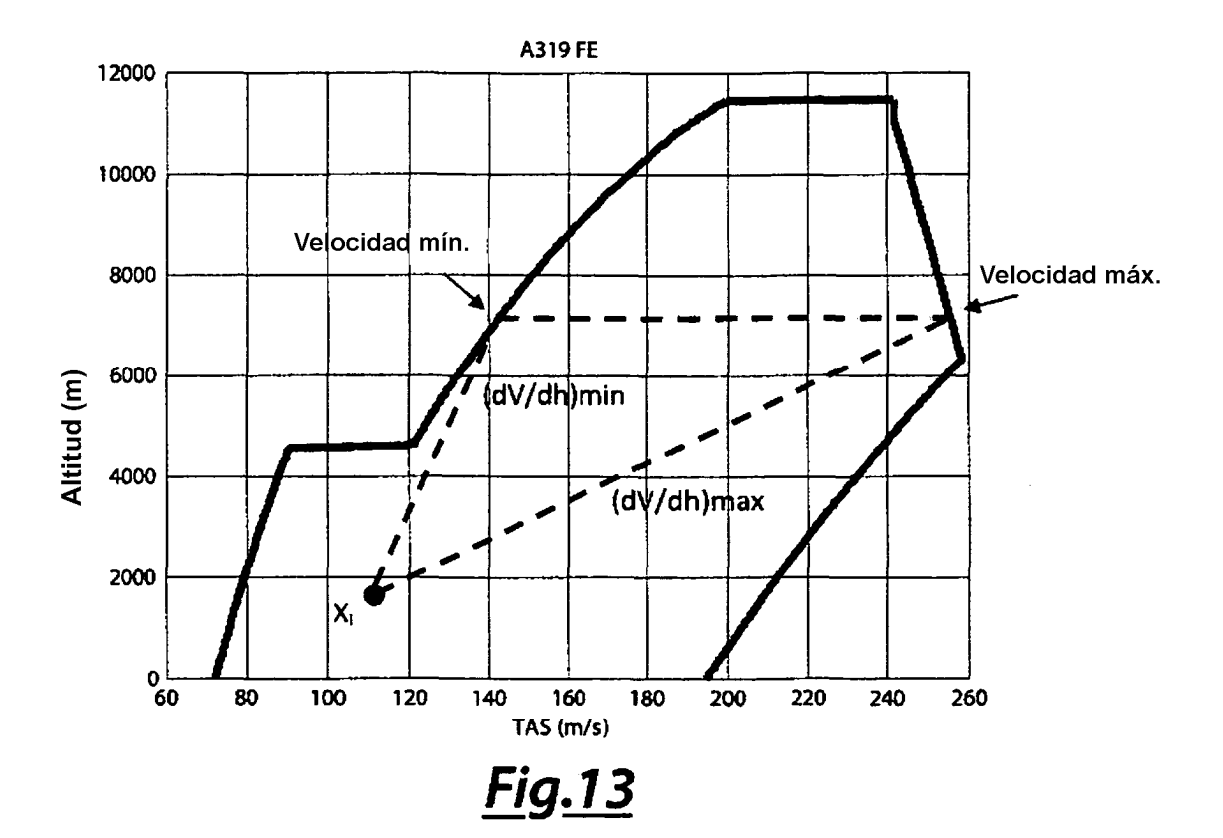

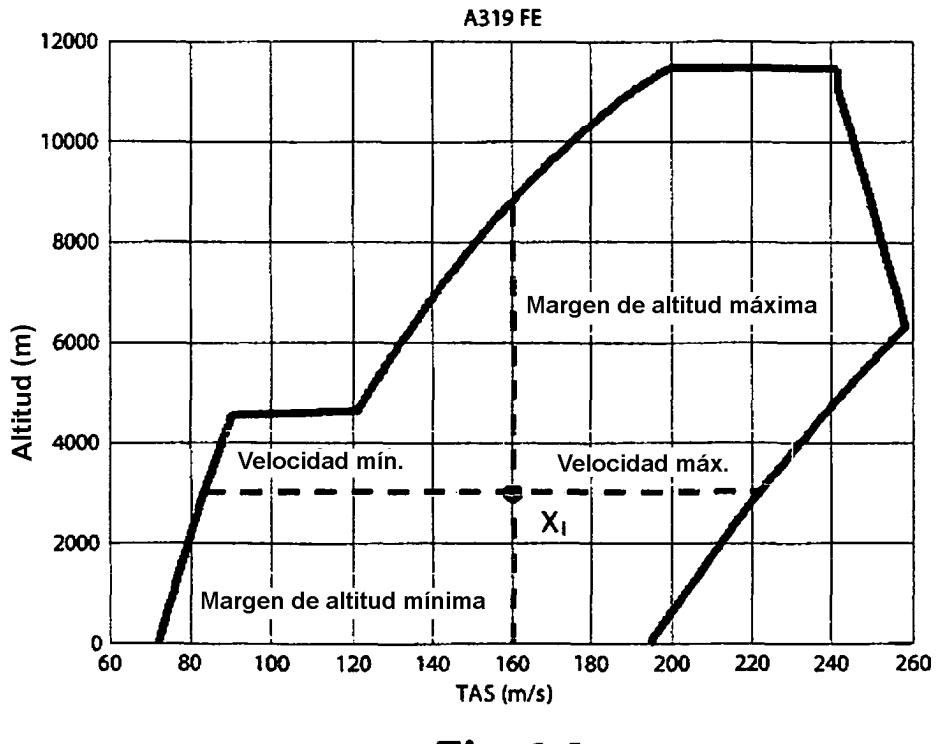

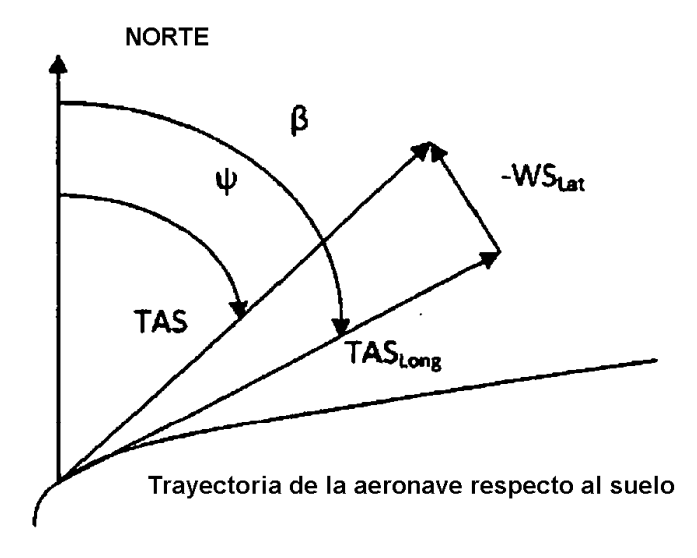

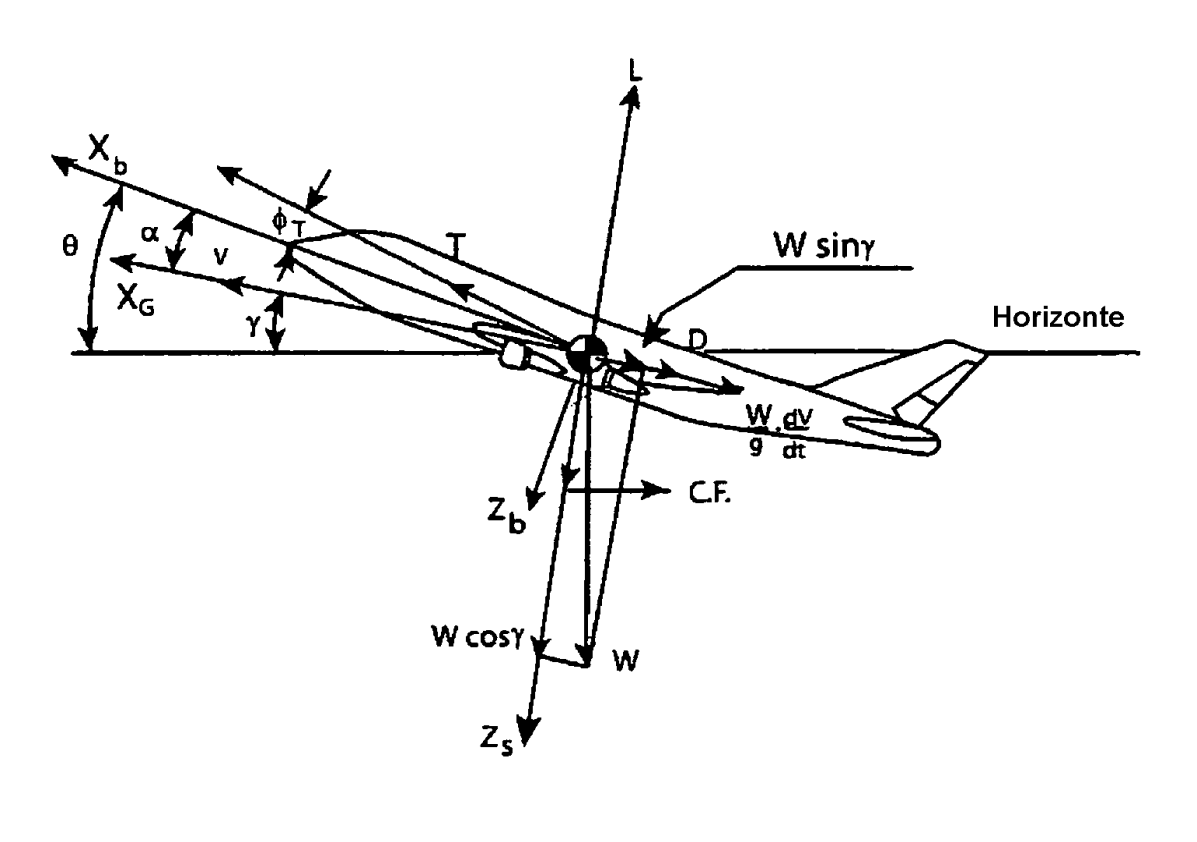

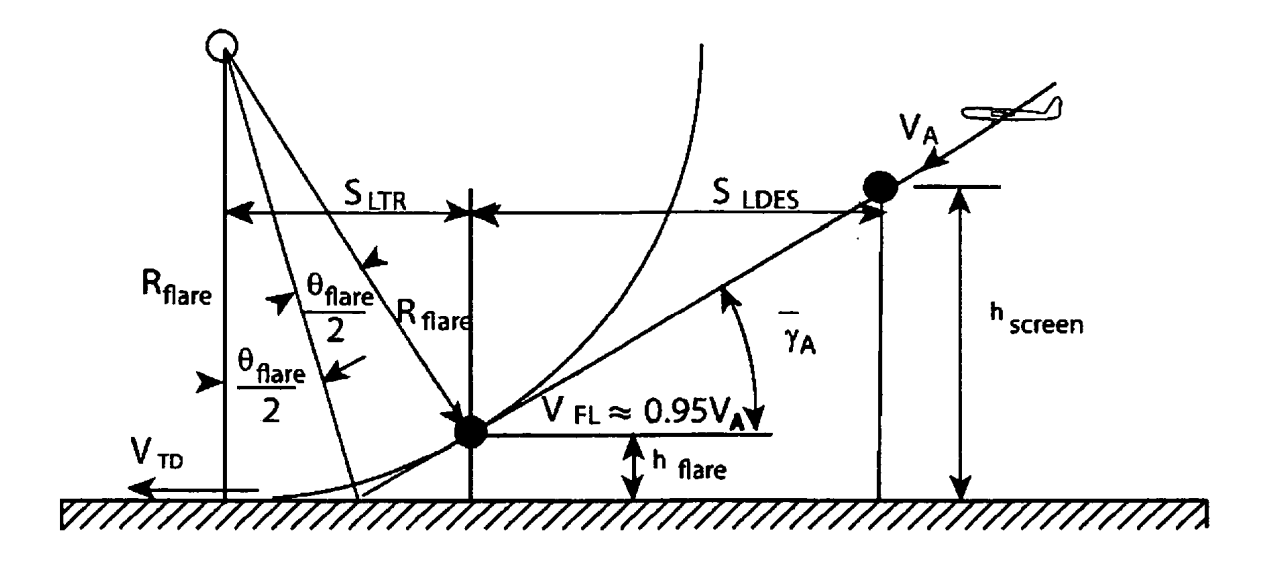

 $\ddot{\phantom{a}}$ 

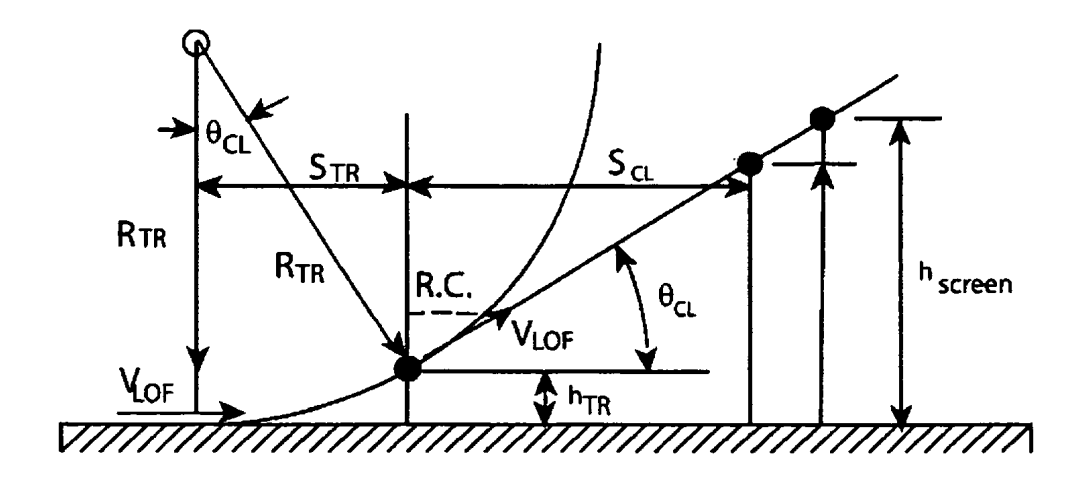

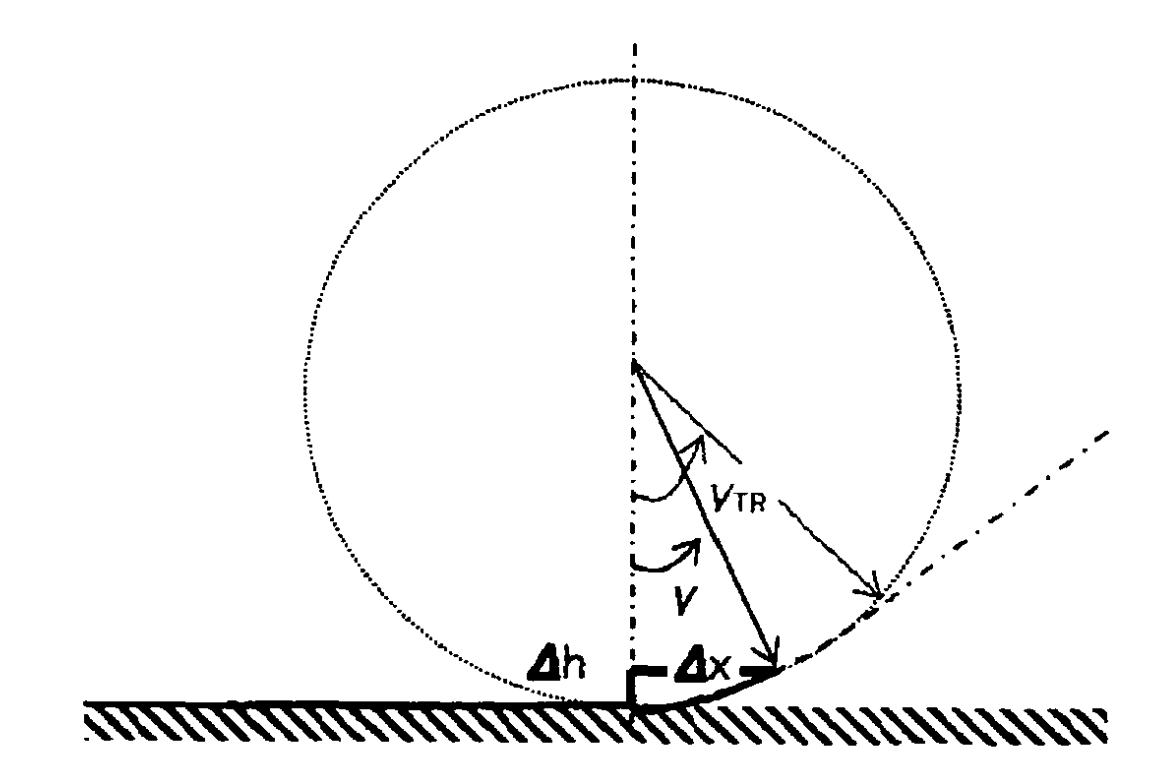

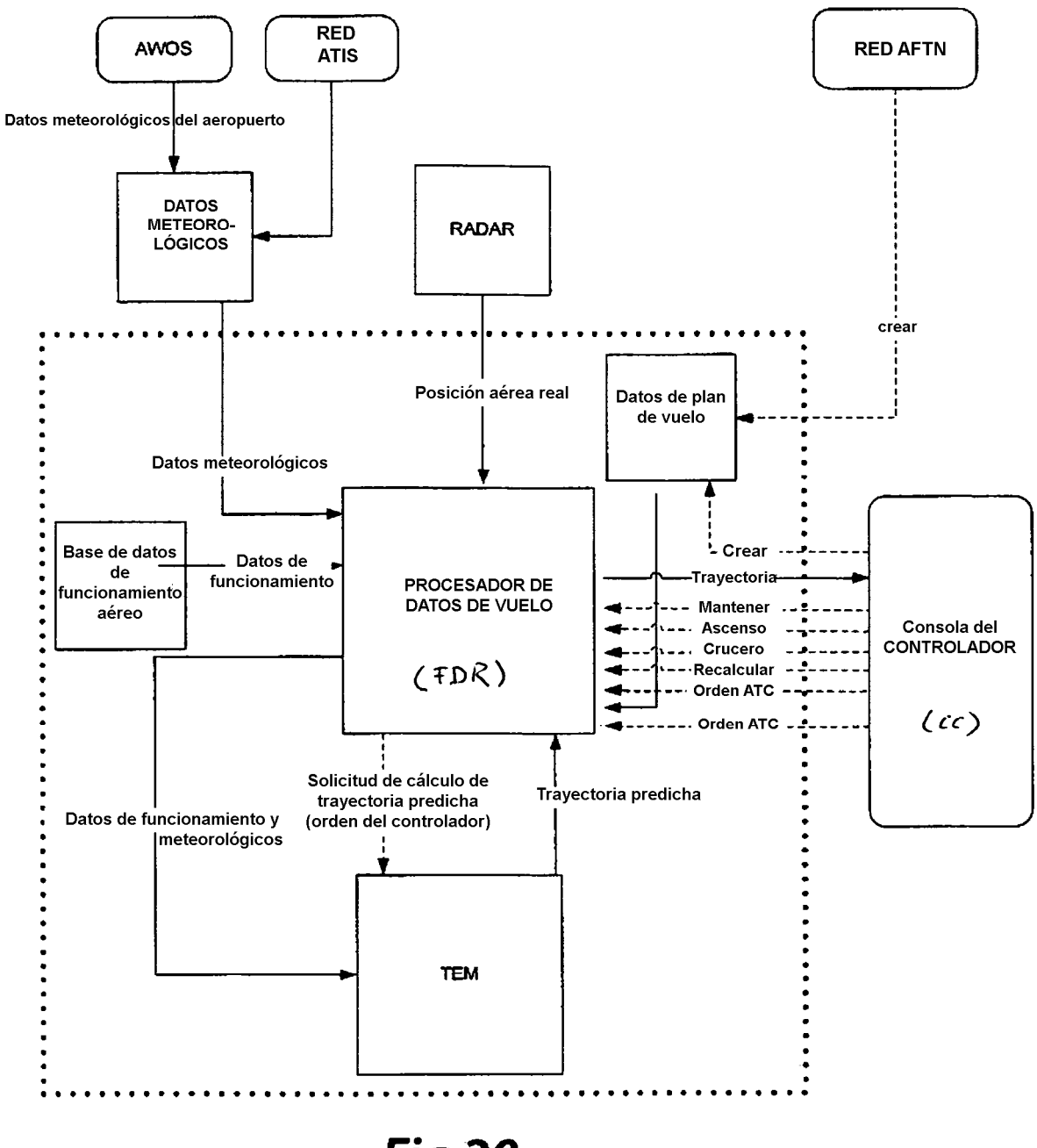